# **Intrusion Detection Systems**

## Intrusion Detection Systems (IDS)

An IDS is any combination of hardware & software that monitors a system or network for malicious activity.

An IPS (Intrusion Prevention System) is a network IDS that can cap network connections.

#### Examples of IDSs in real life

- ❒ Car alarms
- $\n *□*\n *□* Fire detectors\n$
- ❒ House alarms
- ❒ Surveillance systems

1

2

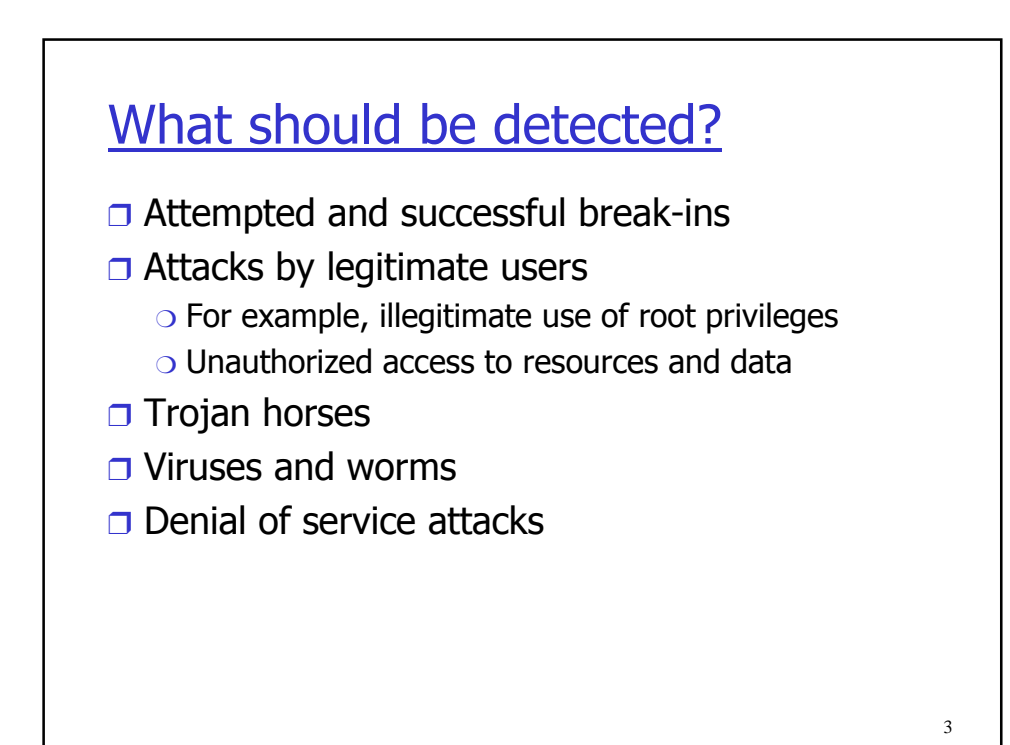

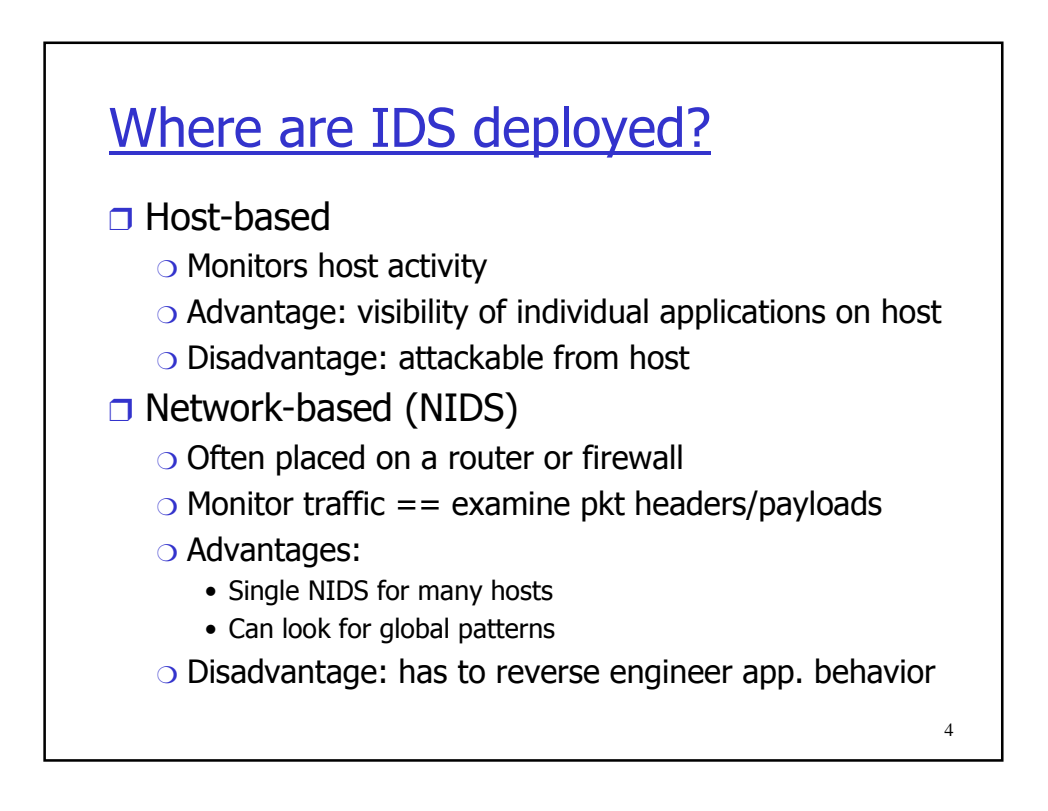

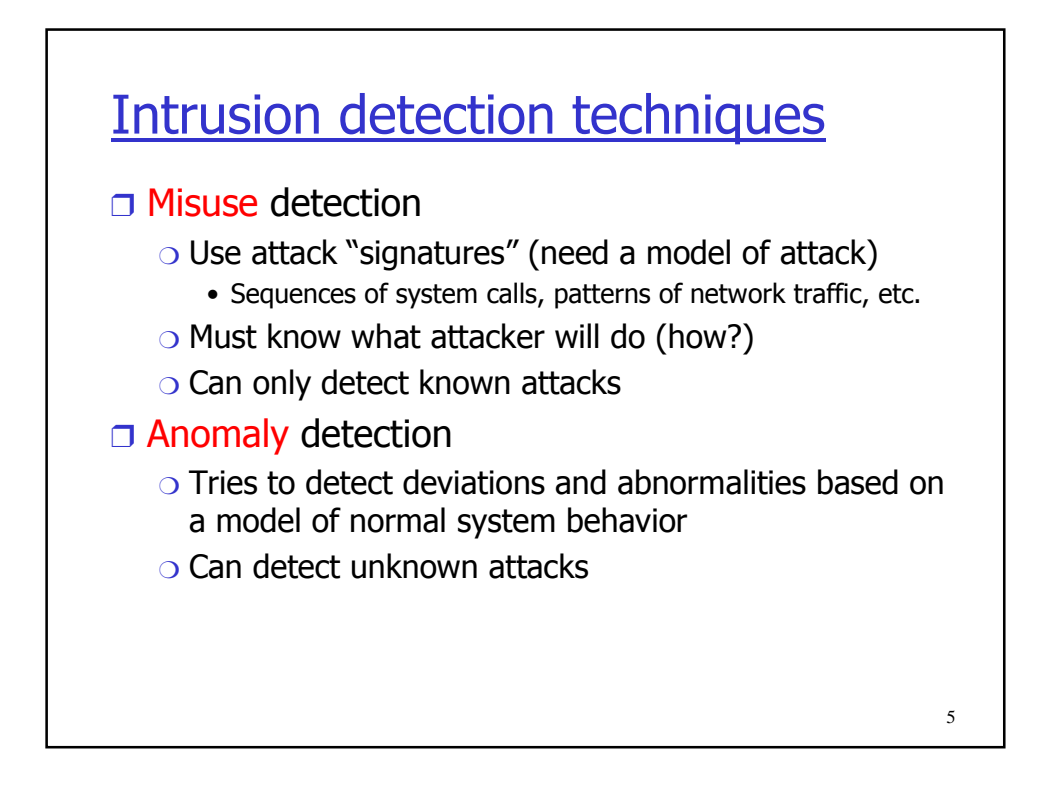

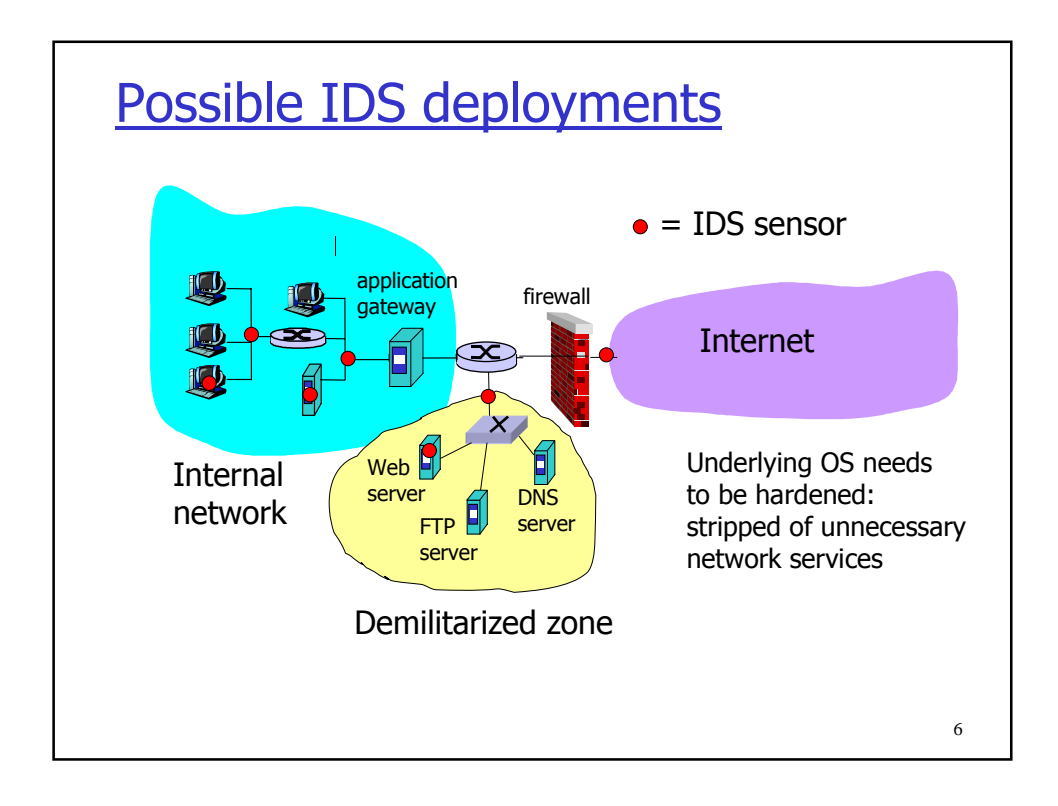

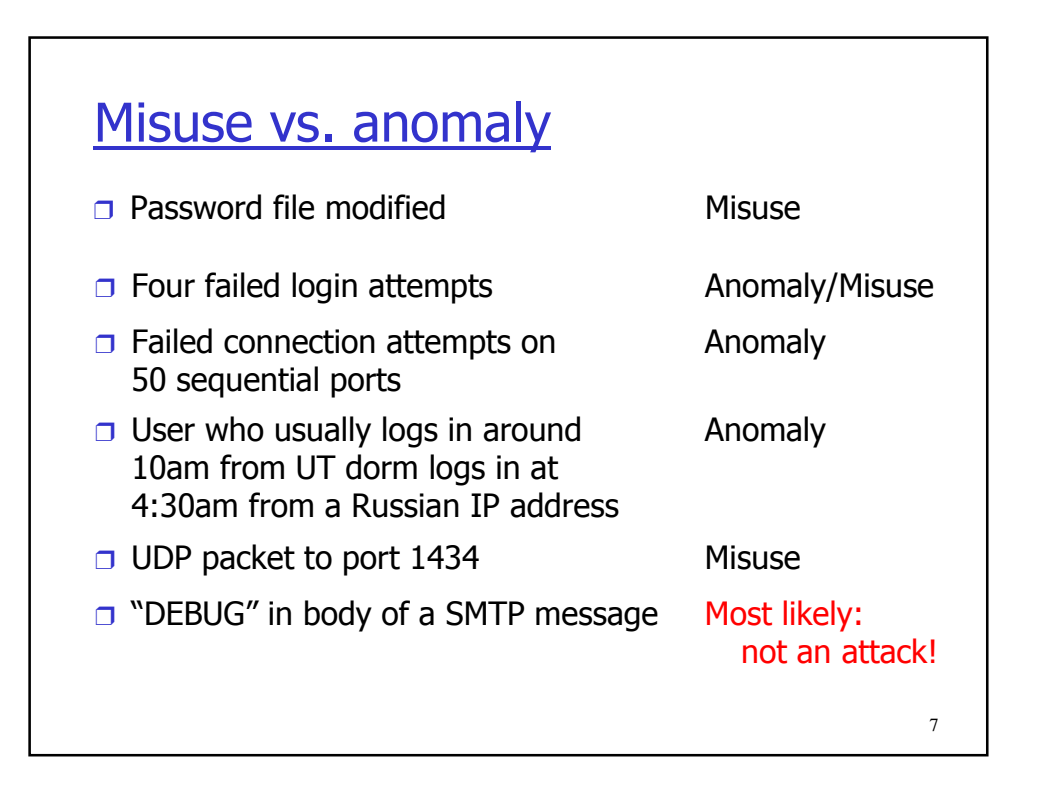

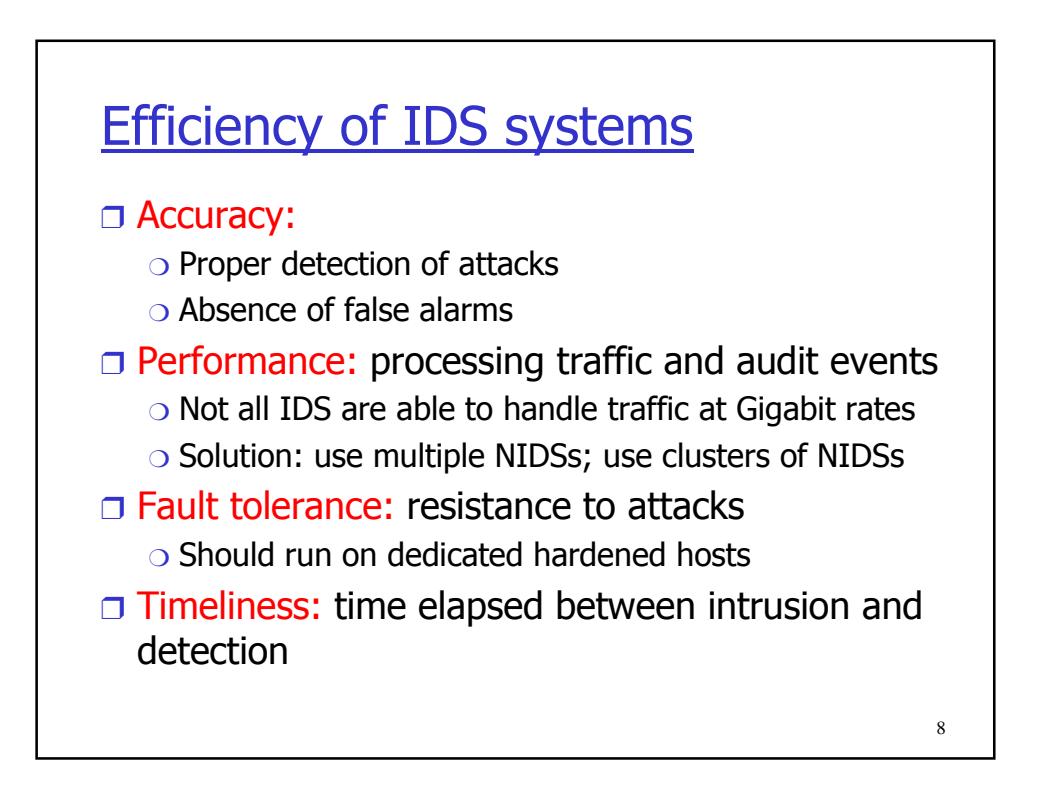

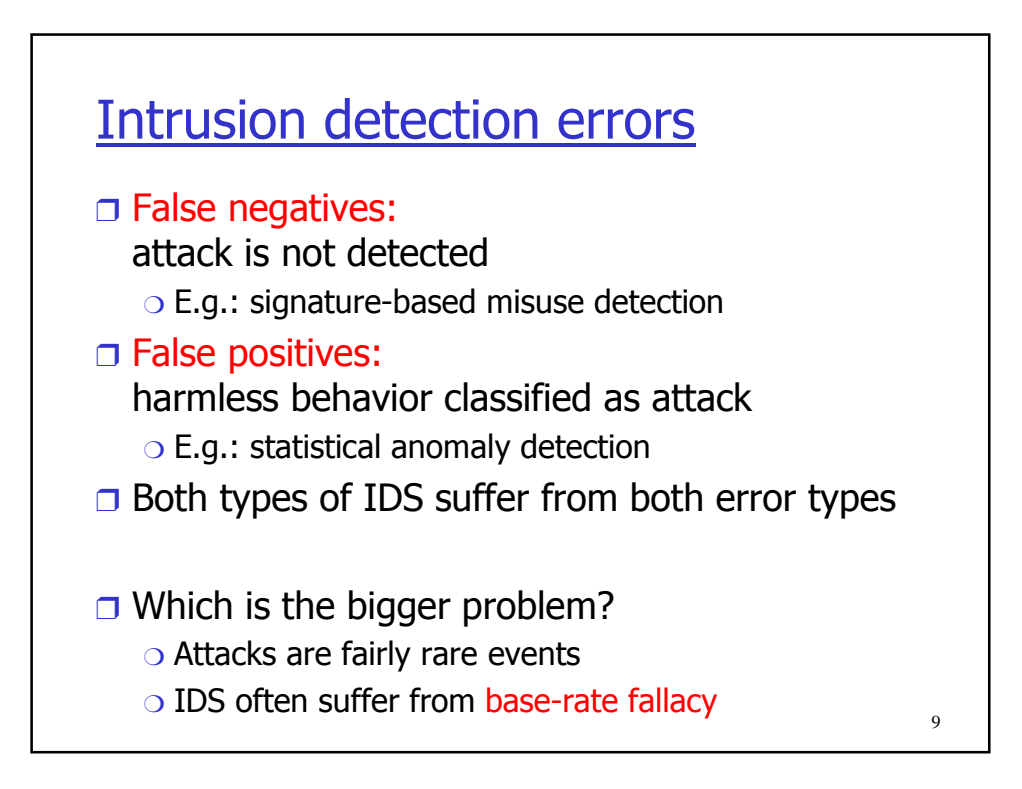

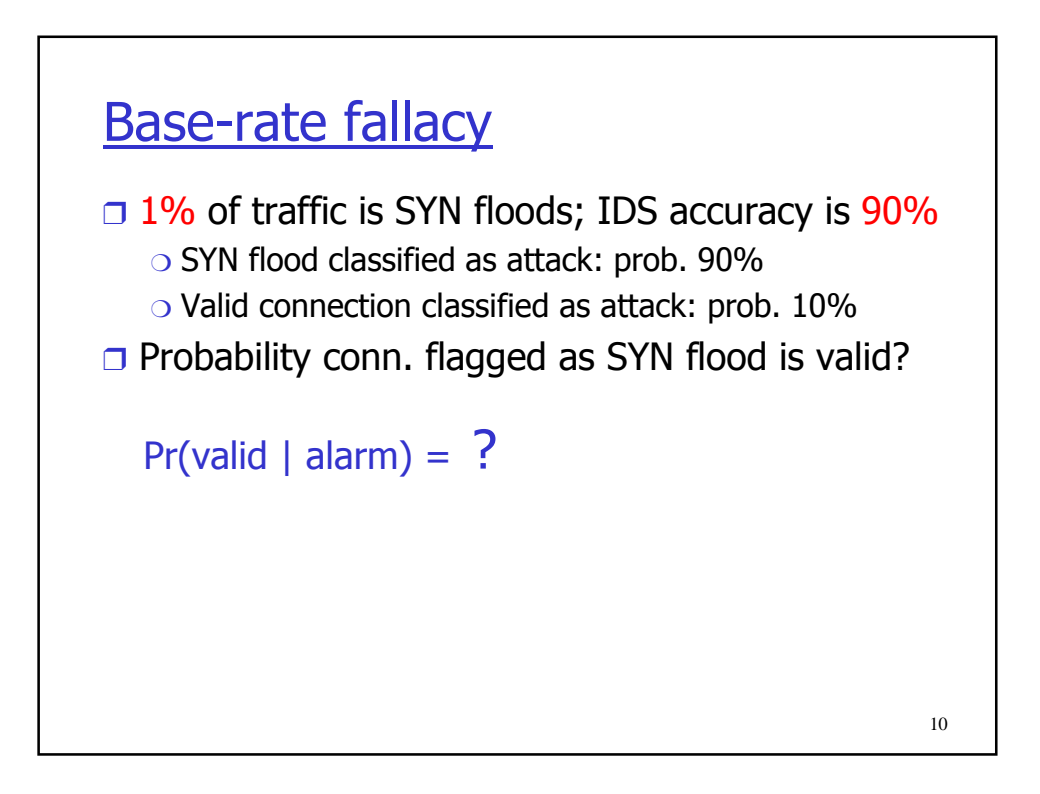

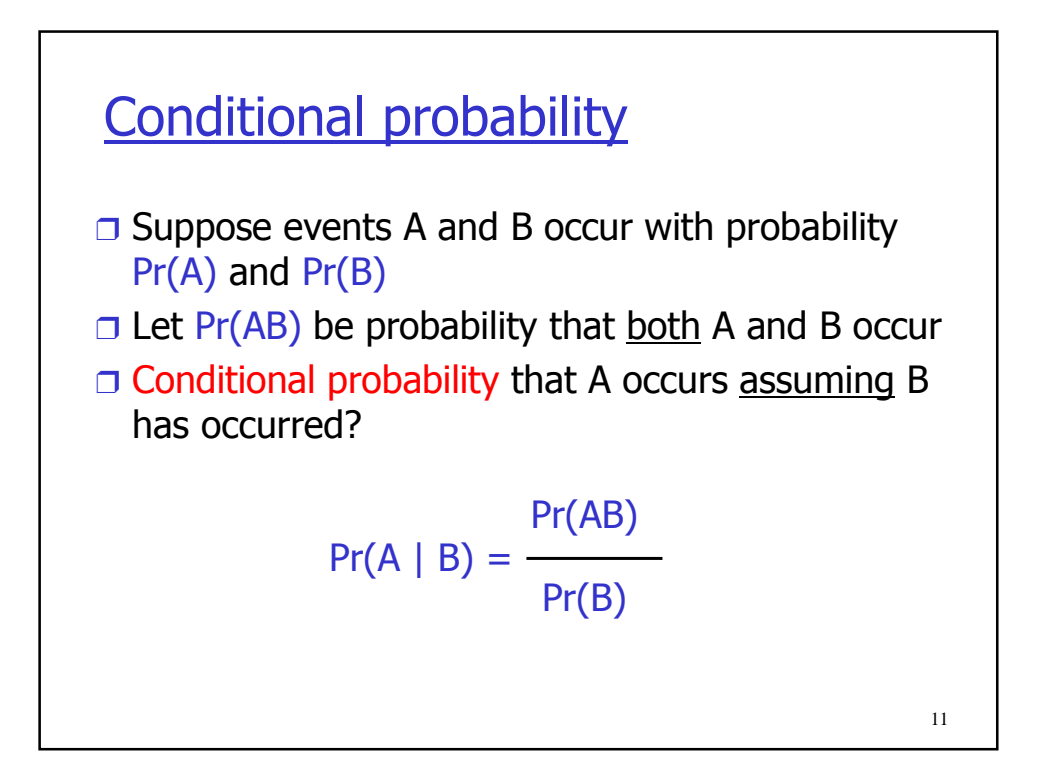

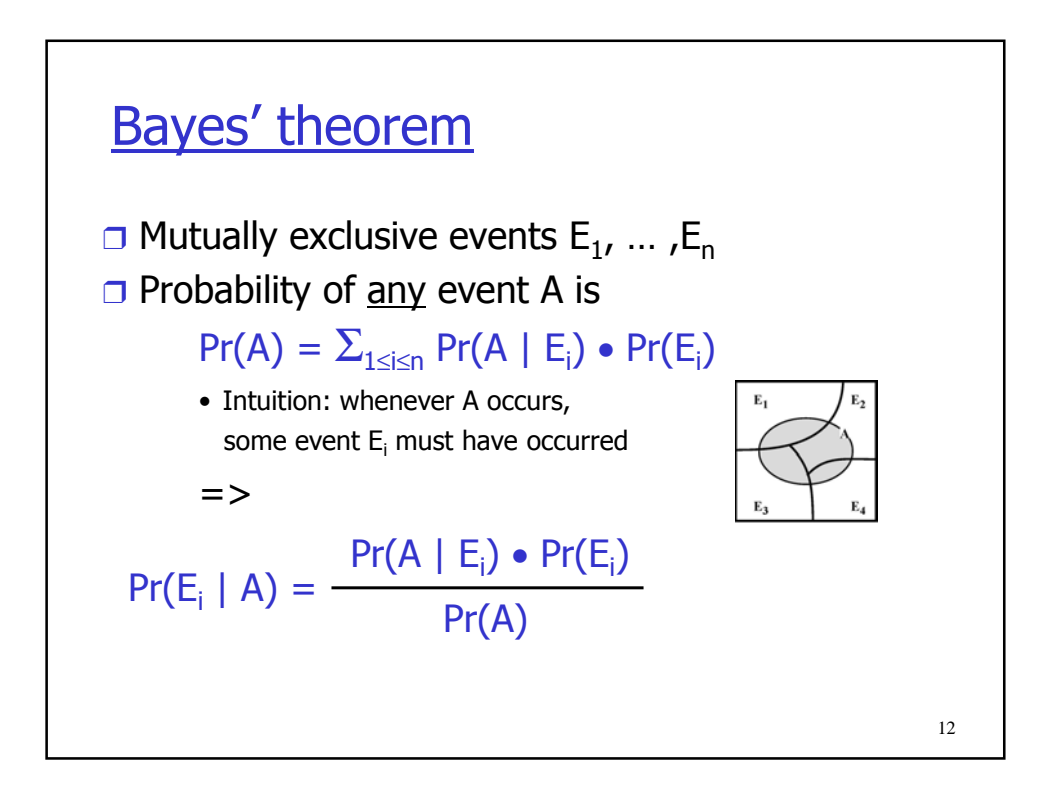

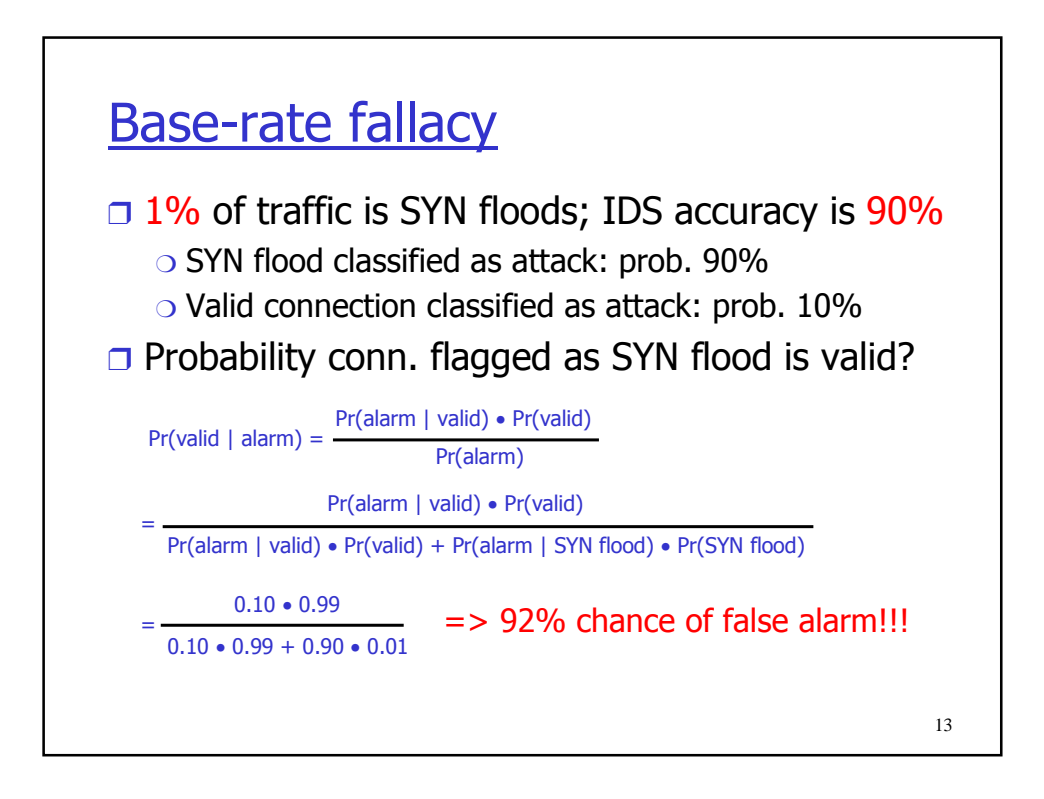

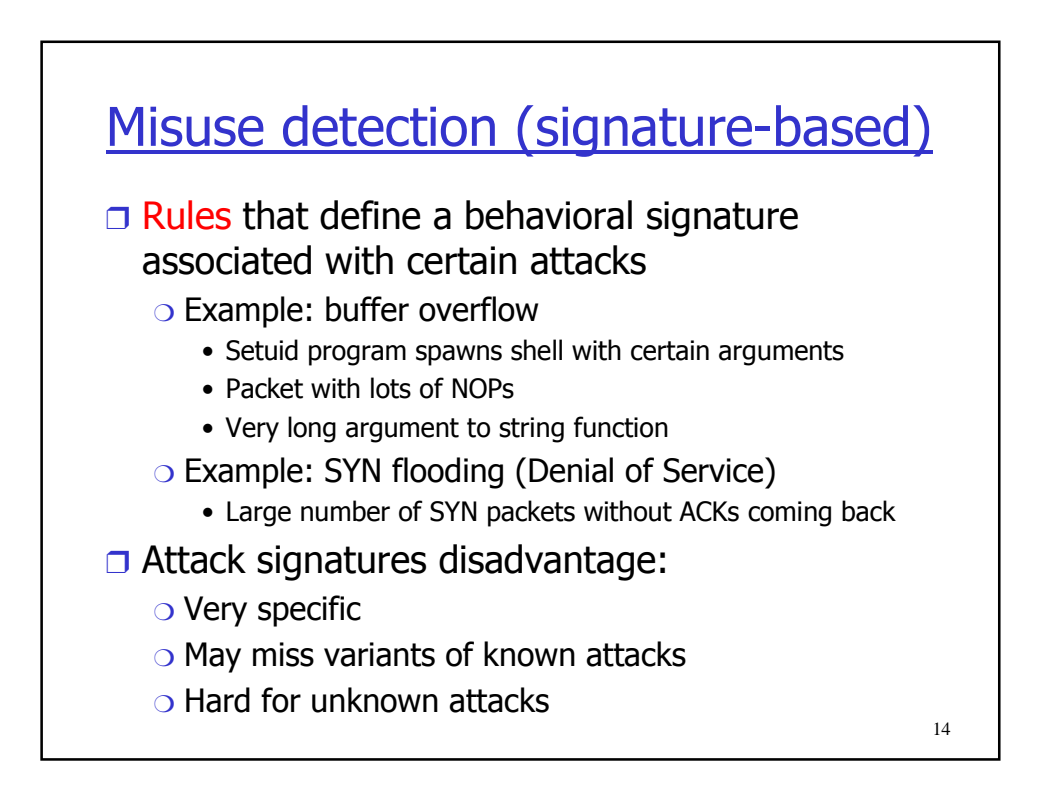

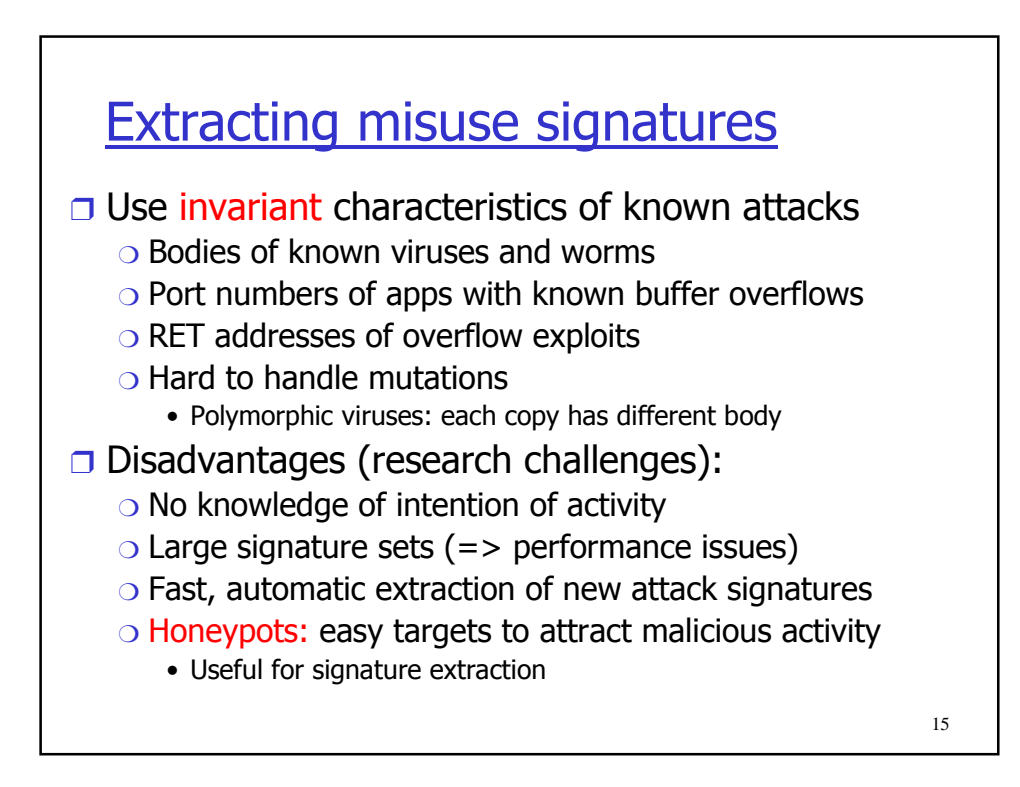

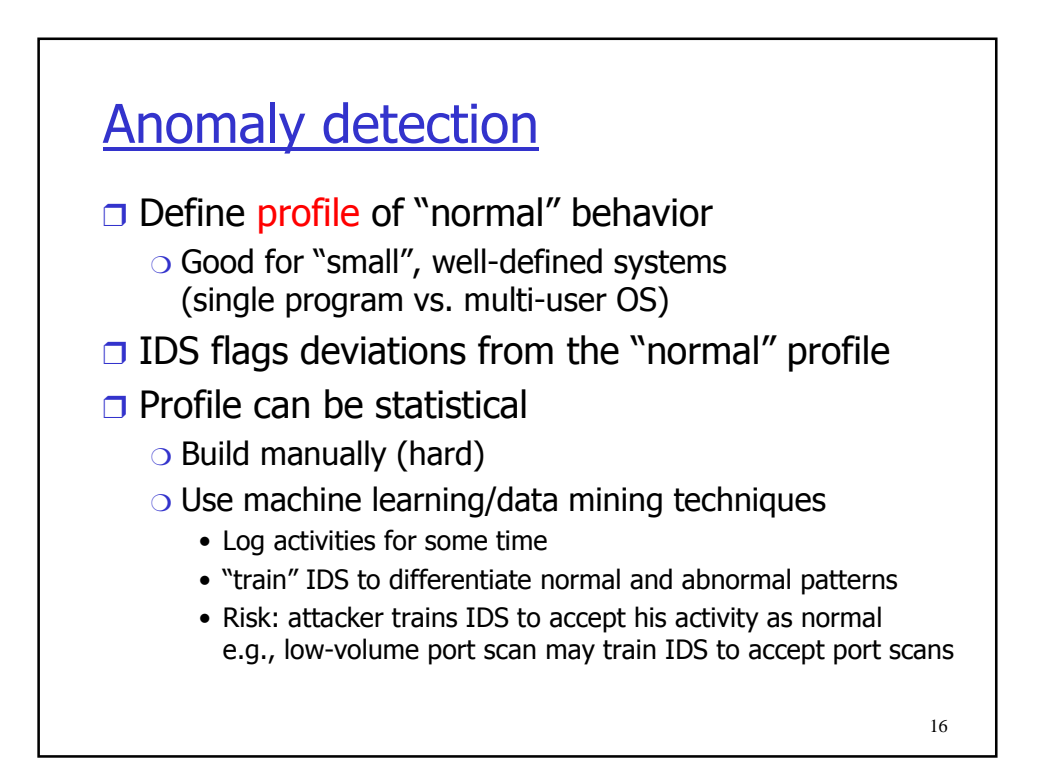

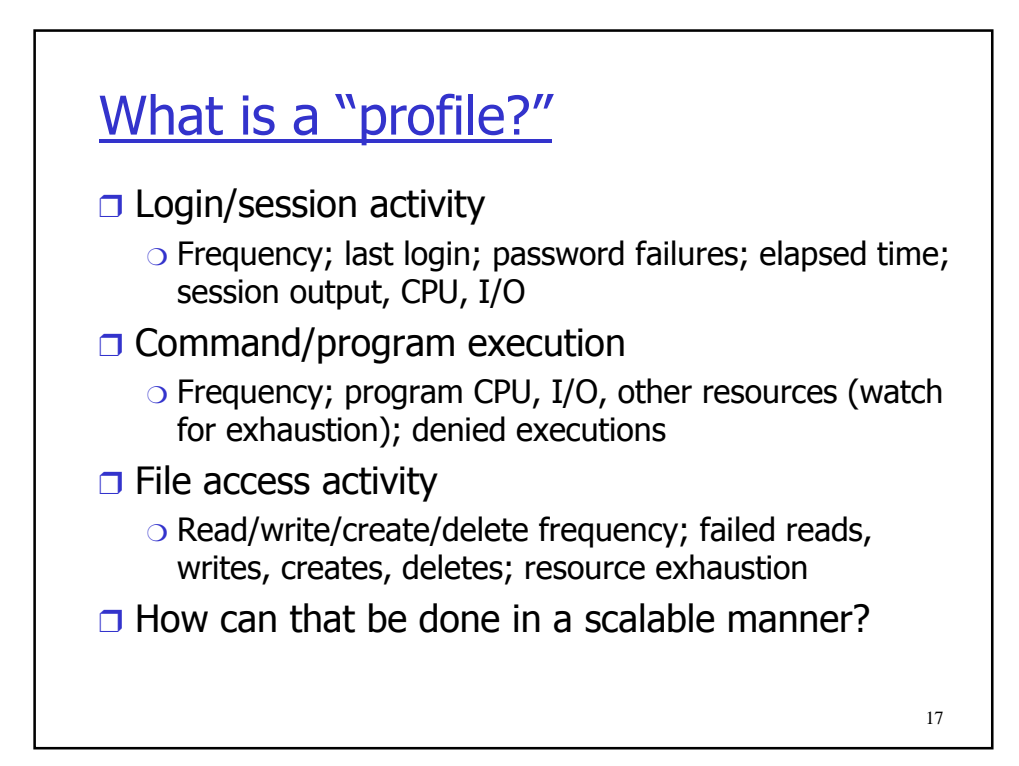

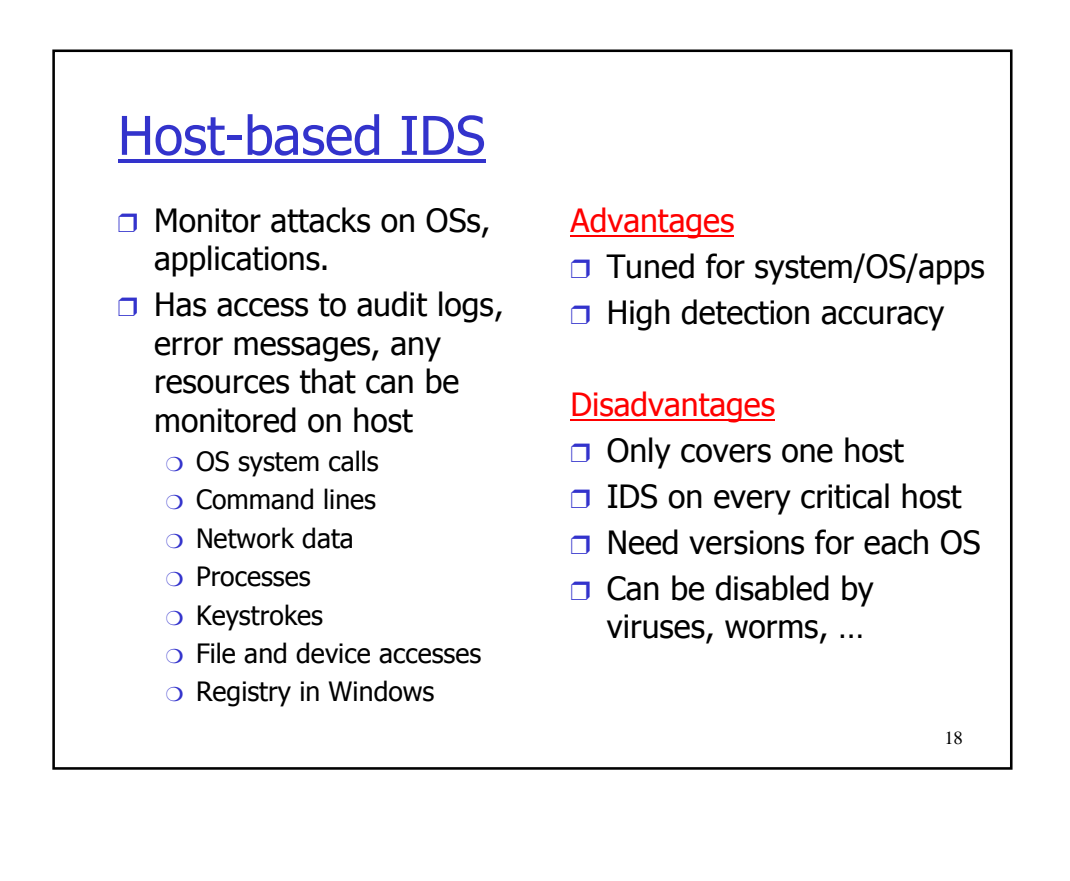

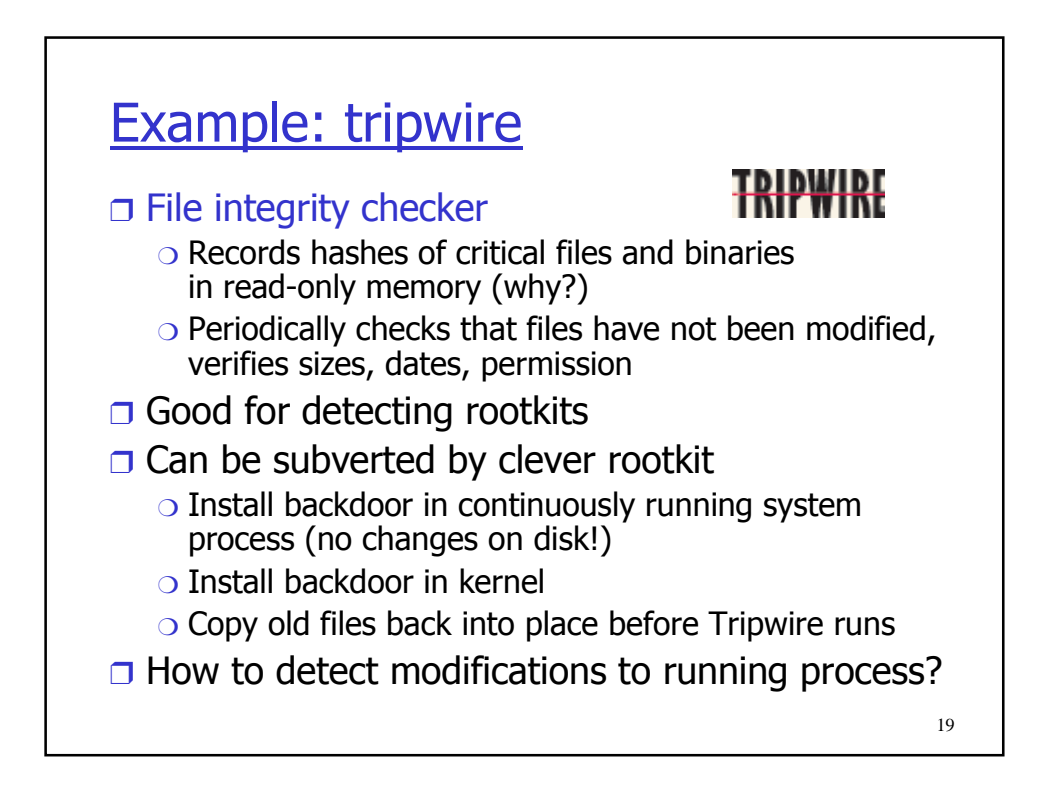

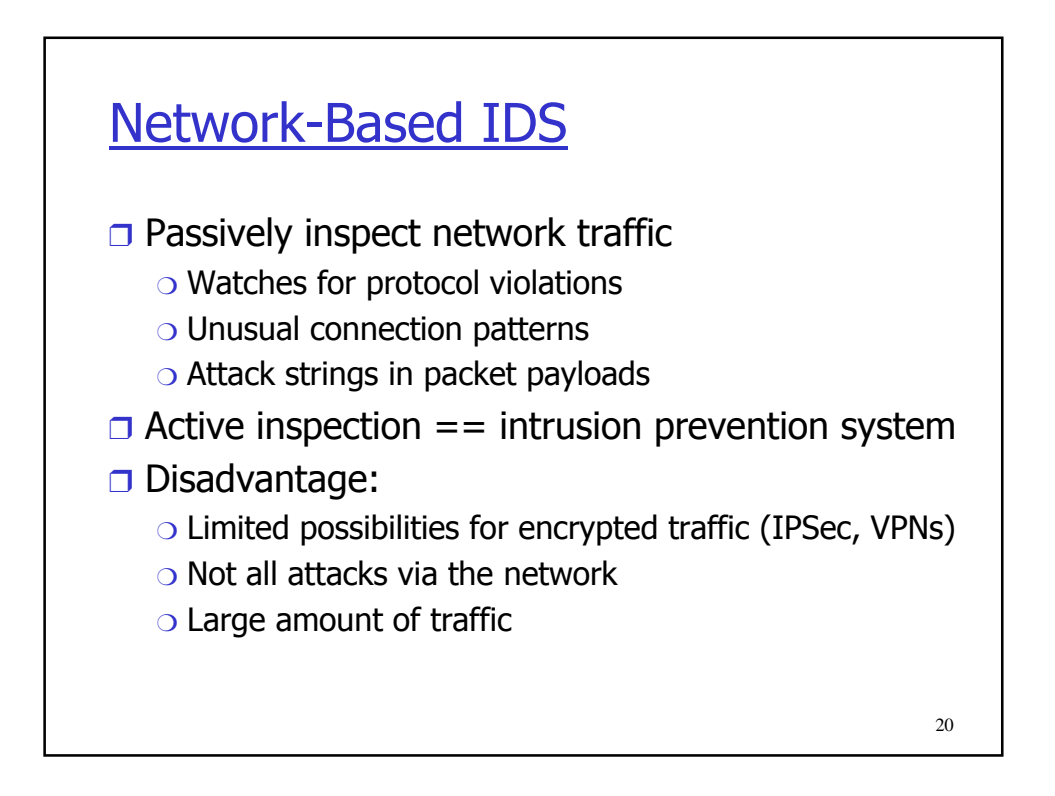

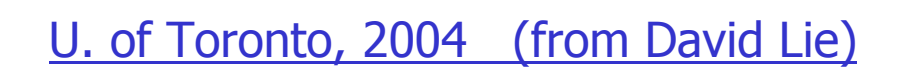

- ❒ Date: Fri, 19 Mar 2004
- ❒ Quote from email:

21 "The campus switches have been bombarded with these packets […] and apparently 3Com switches reset when they get these packets. This has caused the campus backbone to be up and down most of yesterday. The attack seems to start with connection attempts to port 1025 (Active Directory logon, which fails), then 6129 (DameWare backdoor, which fails), then 80 (which works as the 3Com's support a web server, which can't be disabled as far as we know). The HTTP command starts with 'SEARCH /\x90\x02\xb1\x02' […] then goes off into a continual pattern of '\x90' "

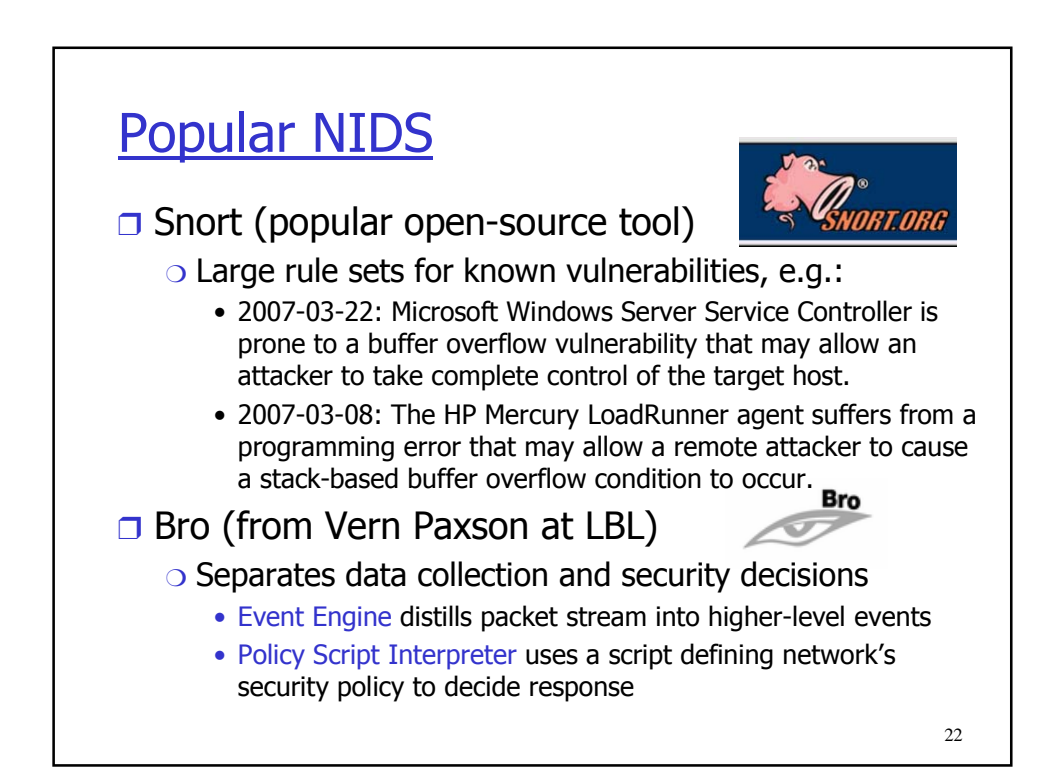

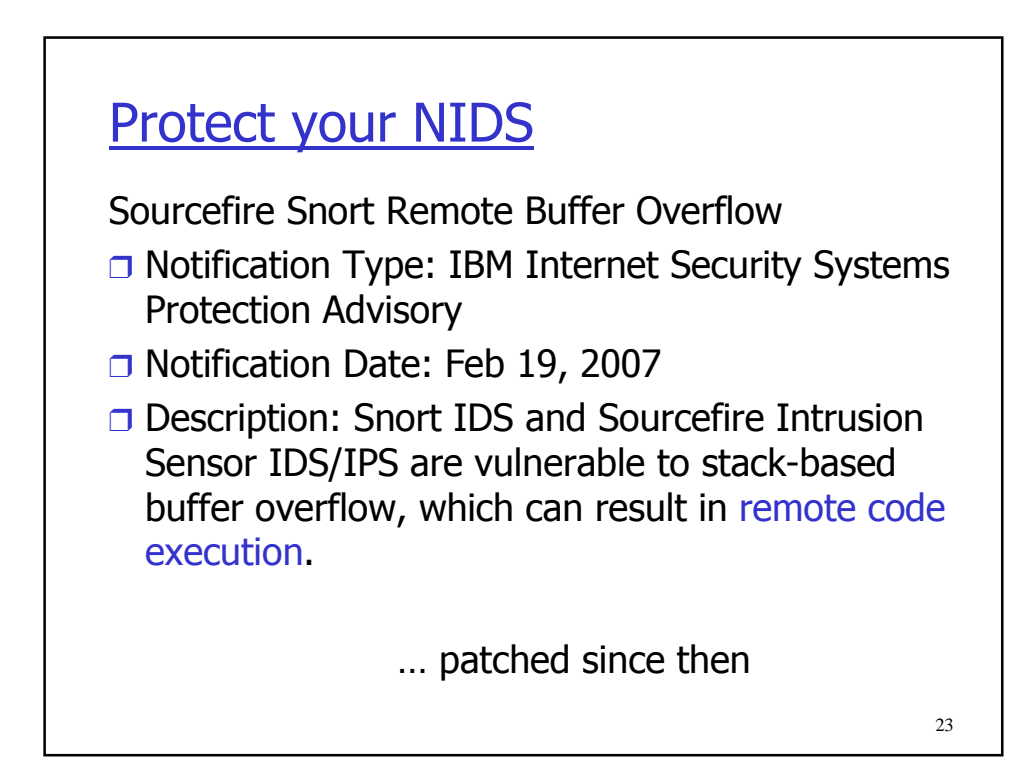

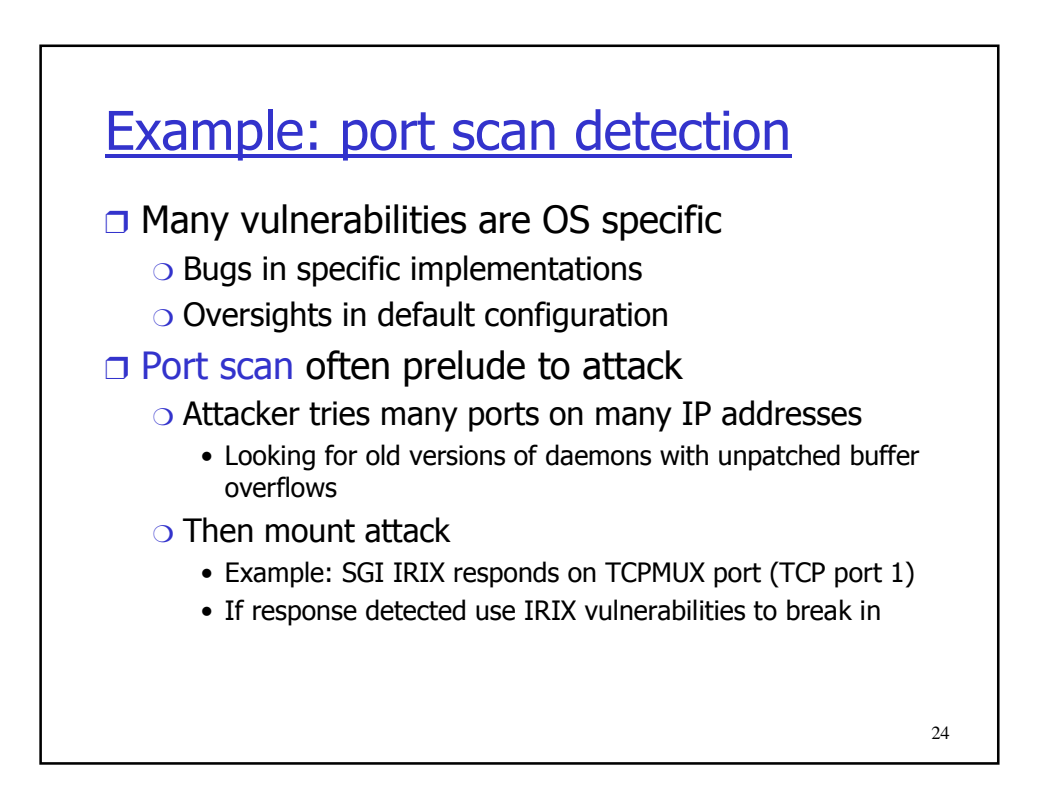

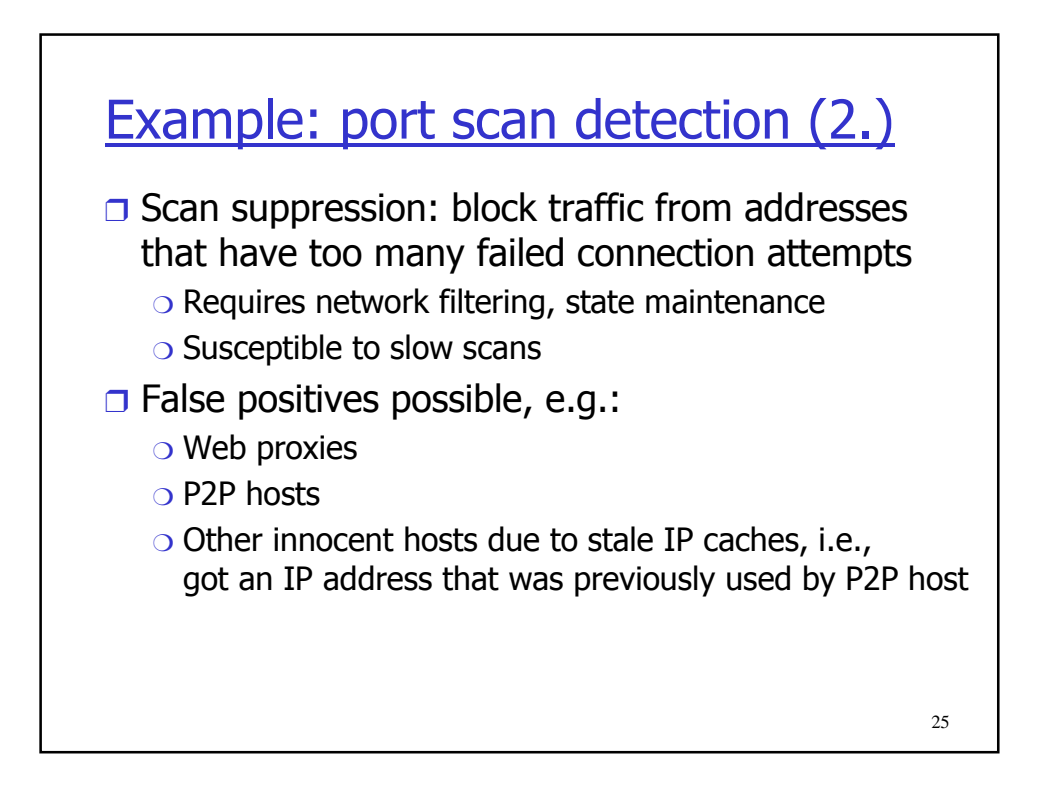

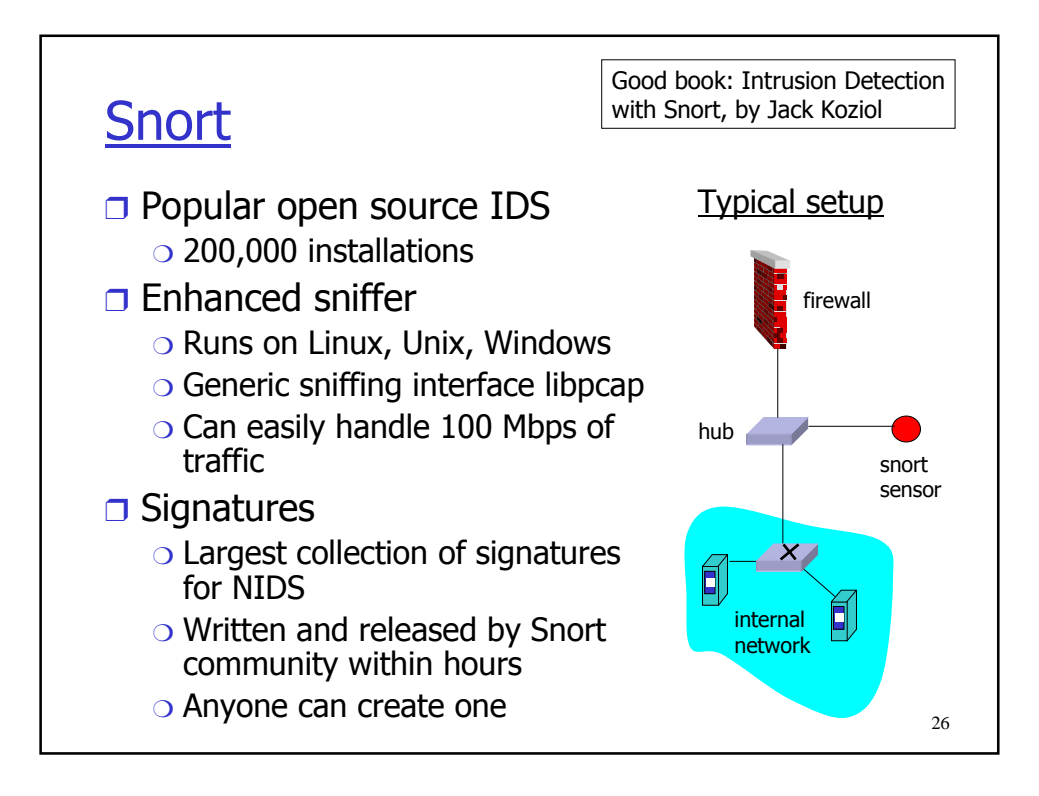

## snort.conf: example

**var HOME\_NET 193.152.1.1/24 var EXTERNAL\_NET !193.152.1.1/24 Var HTTP\_SERVERS 193.152.1.17 Var HTTP\_PORTS 80 8080**

### 28 Snort: rule examples ❒ Nmap ping: ICMP type 8 packet with empty payload ❍ Alert for ICMP type 8 with empty payload and arriving from outside **alert icmp \$EXTERNAL\_NET any -> \$HOME\_NET any (msg:"ICMP PING NMAP"; dsize: 0; itype: 8;)** ❒ Server message block service buffer overflow attack: TCP packet to port 139 (netbios) contains **|57724c6568004577a|** in payload ❍ Alert for TCP pkt to internal network with that content to that port **alert tcp \$EXTERNAL\_NET any -> \$HOME\_NET 139 (msg: "DOS SMBdie attack":; flags: A+; content:"|57724c6568004577a|";)**

27

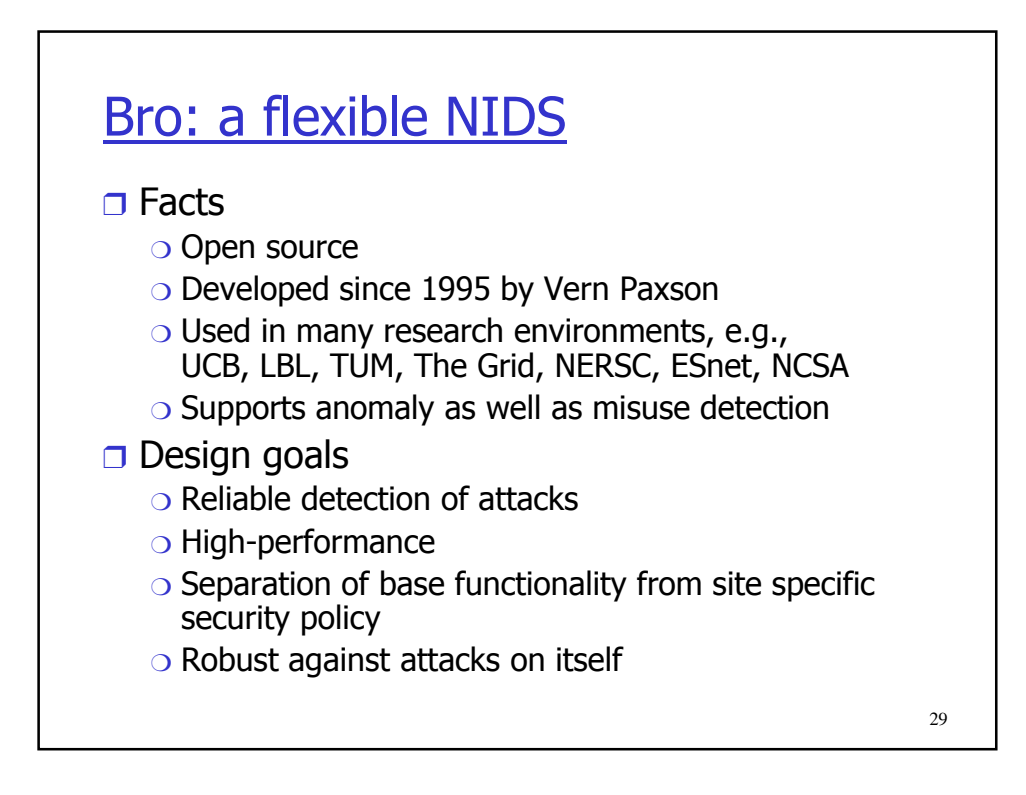

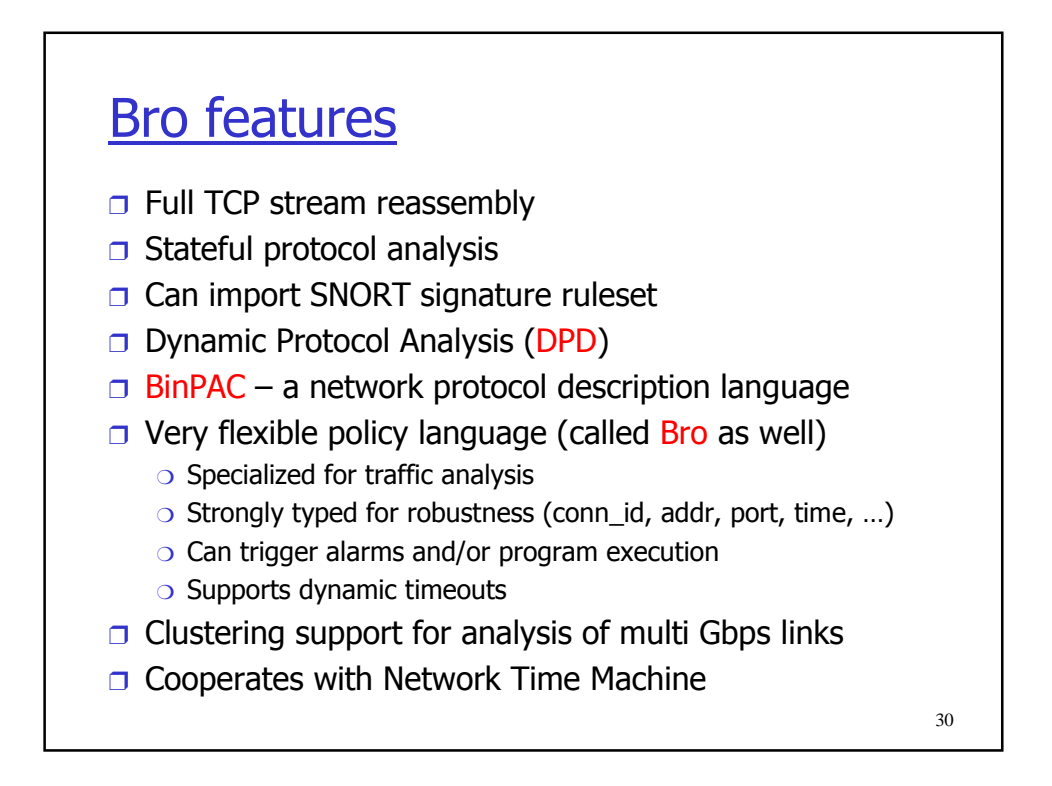

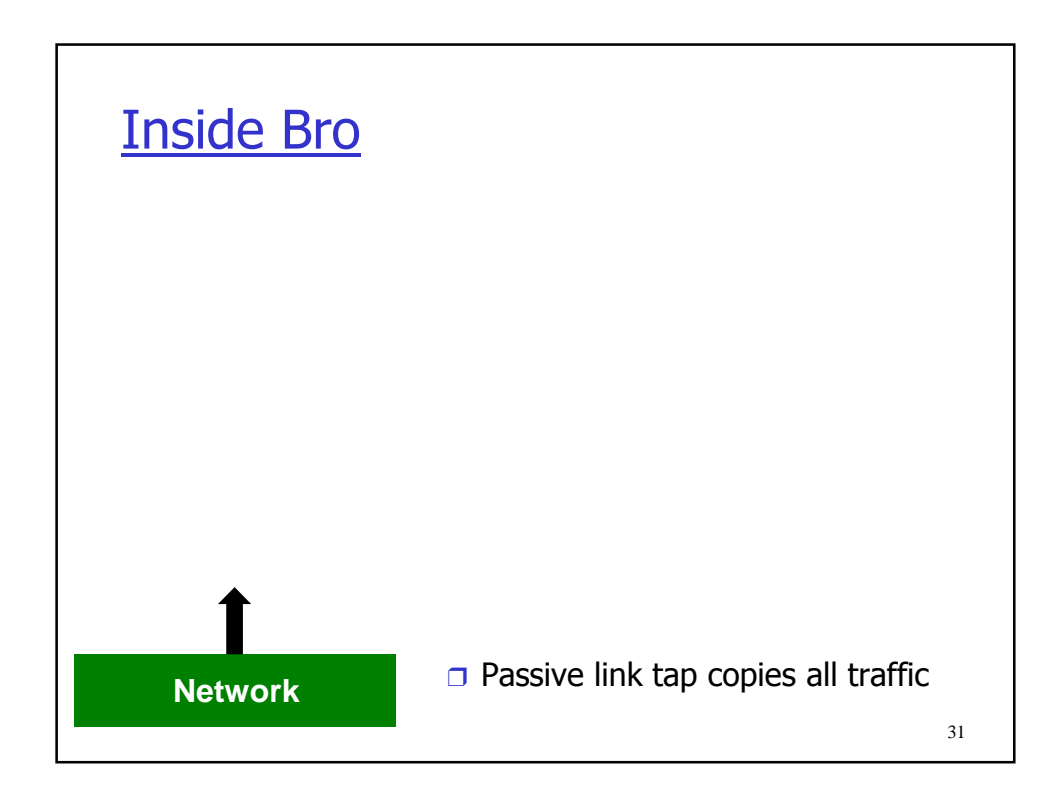

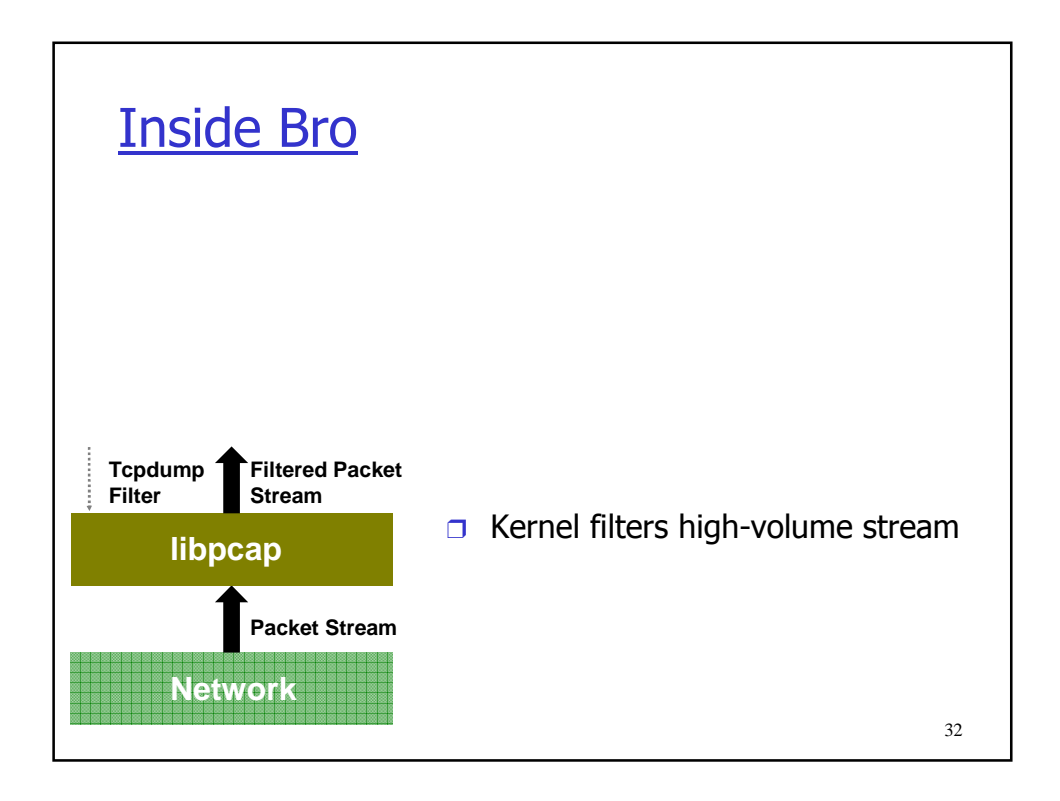

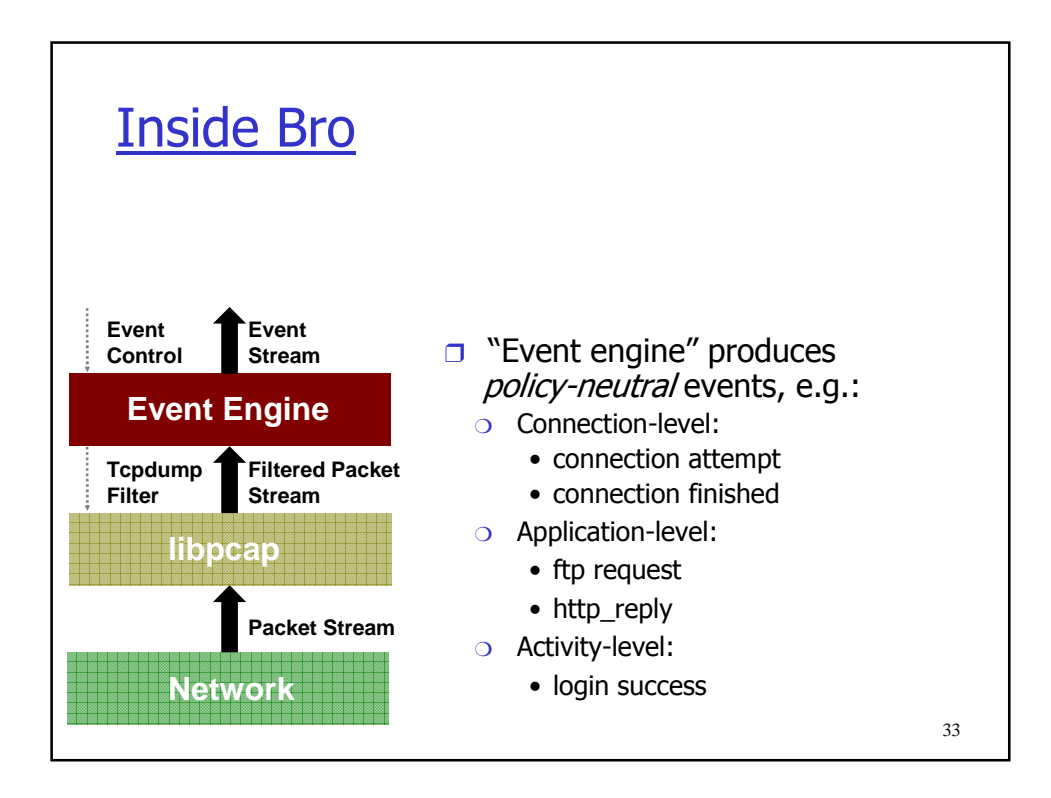

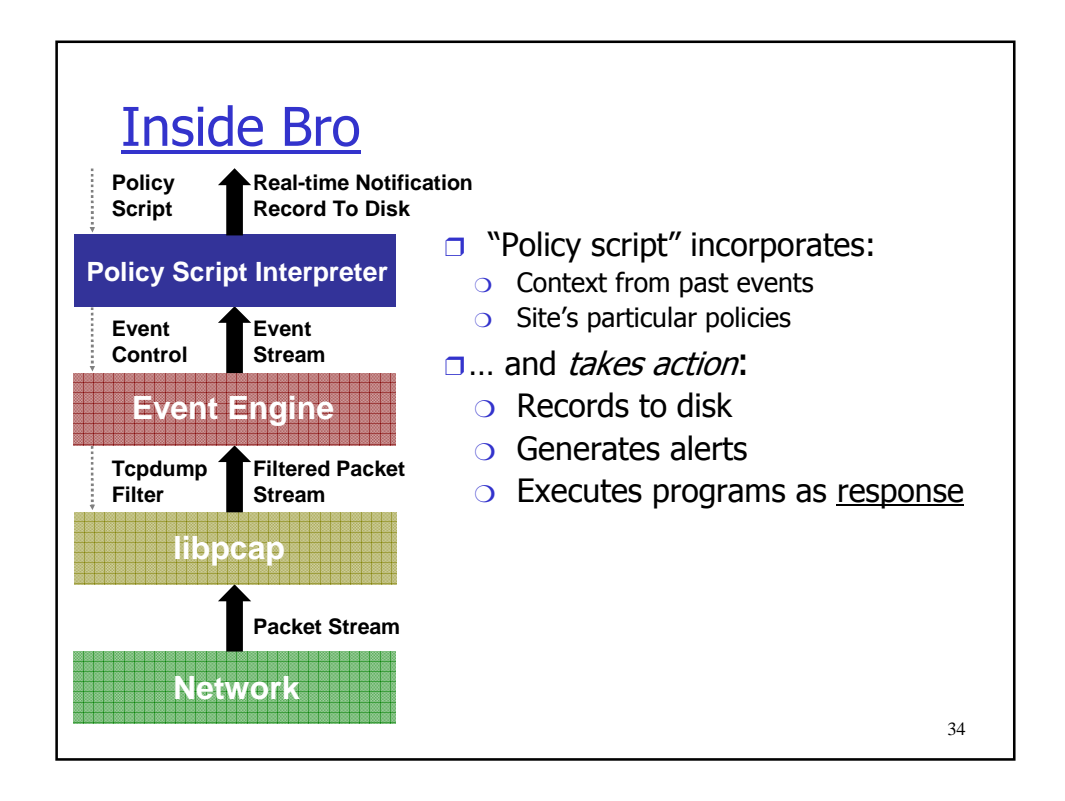

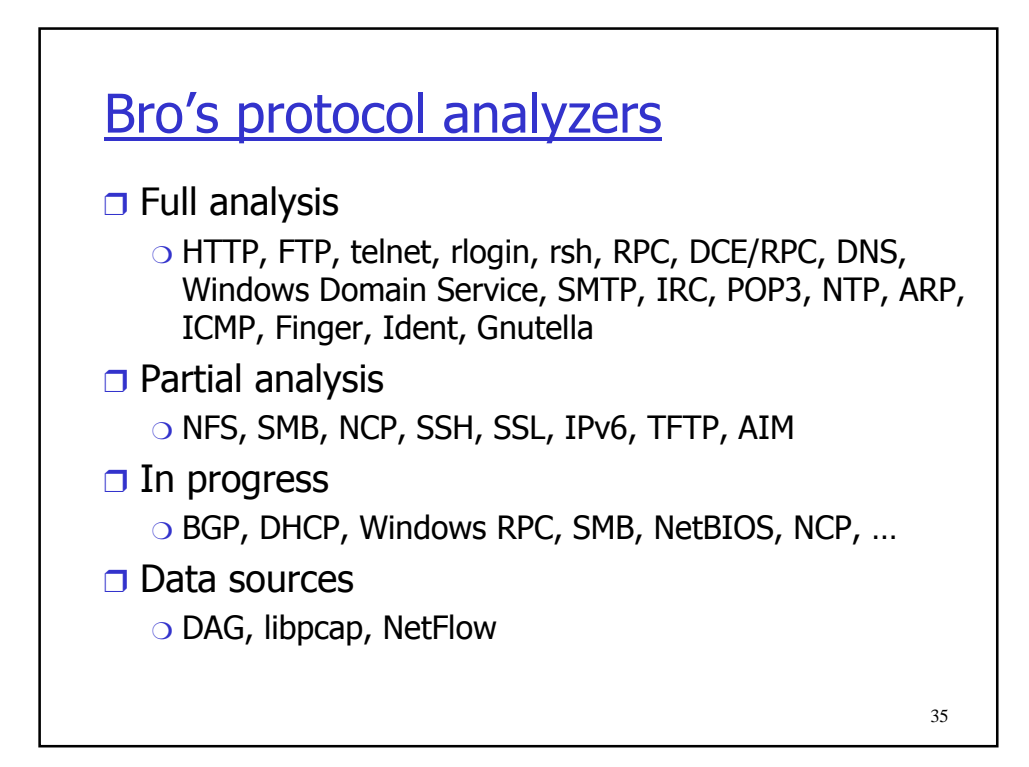

#### 36 Bro policy example global ssh\_log = open\_log\_file("ssh") &redef; global did\_ssh\_version: table[addr, bool] of count &default = 0 &read\_expire = 7 days; event ssh\_client\_version(c: connection, version: string) { if ( ++did\_ssh\_version[c\$id\$orig\_h, T] == 1 ) print ssh\_log, fmt("%s %s \"%s\"", c\$id\$orig\_h, "C", version); skip\_further\_processing(c\$id); } event ssh\_server\_version(c: connection, version: string) { if ( ++did\_ssh\_version[c\$id\$resp\_h, F] == 1 ) print ssh\_log, fmt("%s %s \"%s\"", c\$id\$resp\_h, "S", version); }

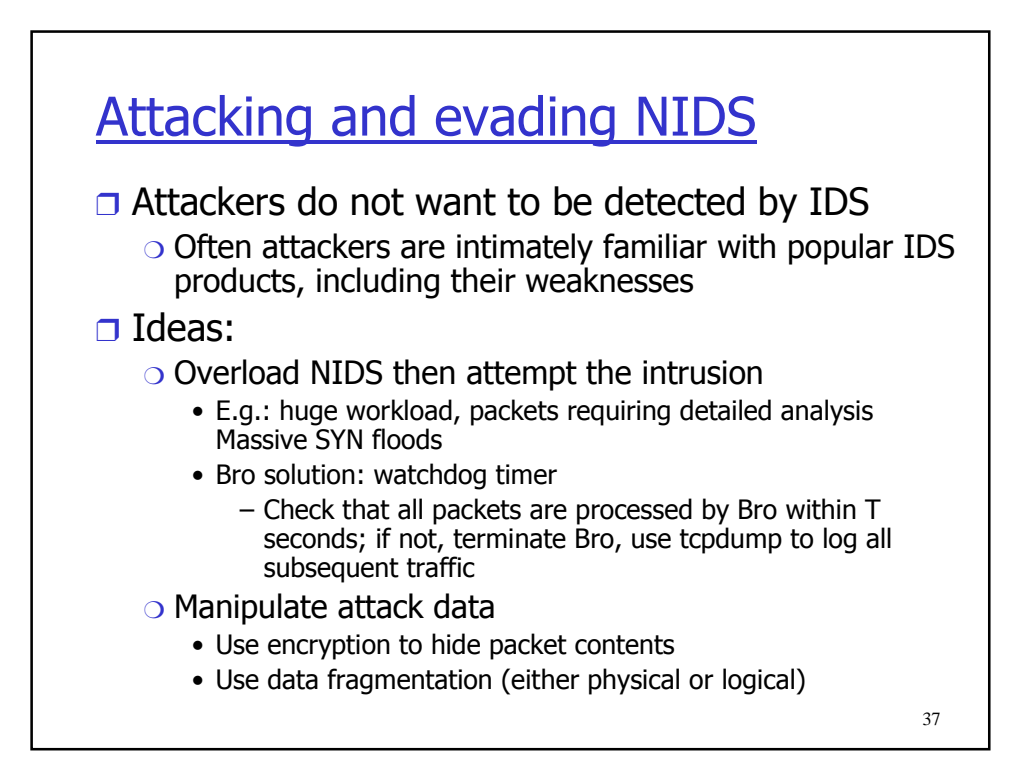

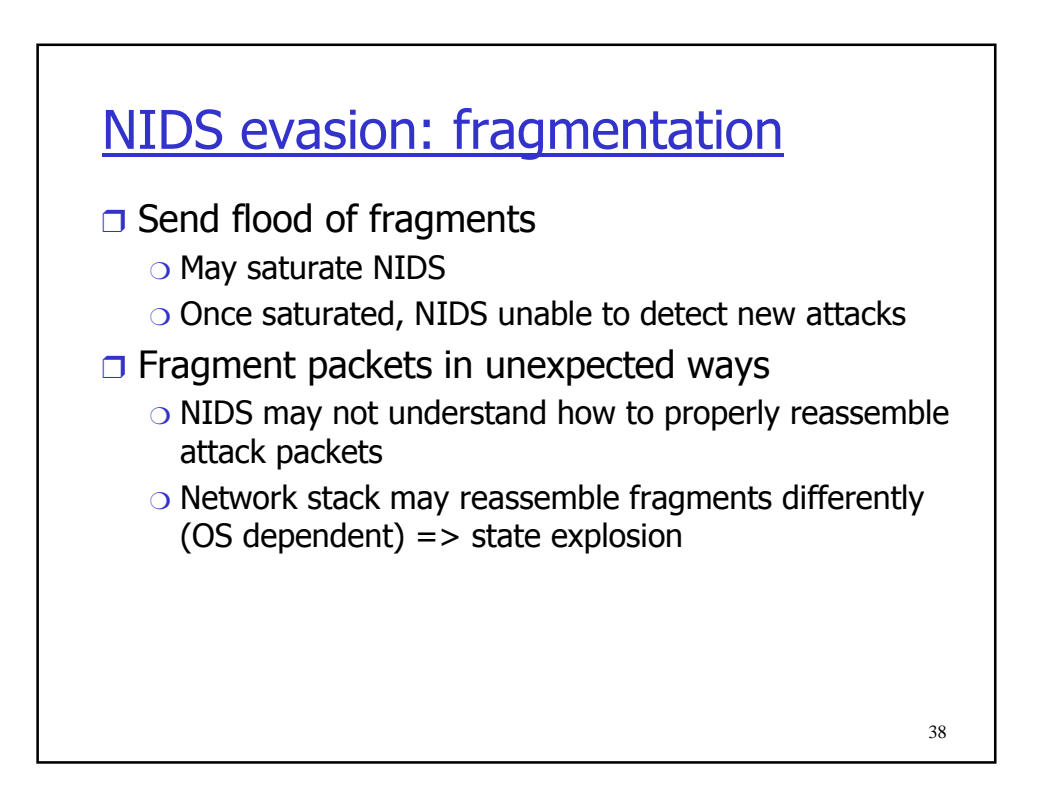

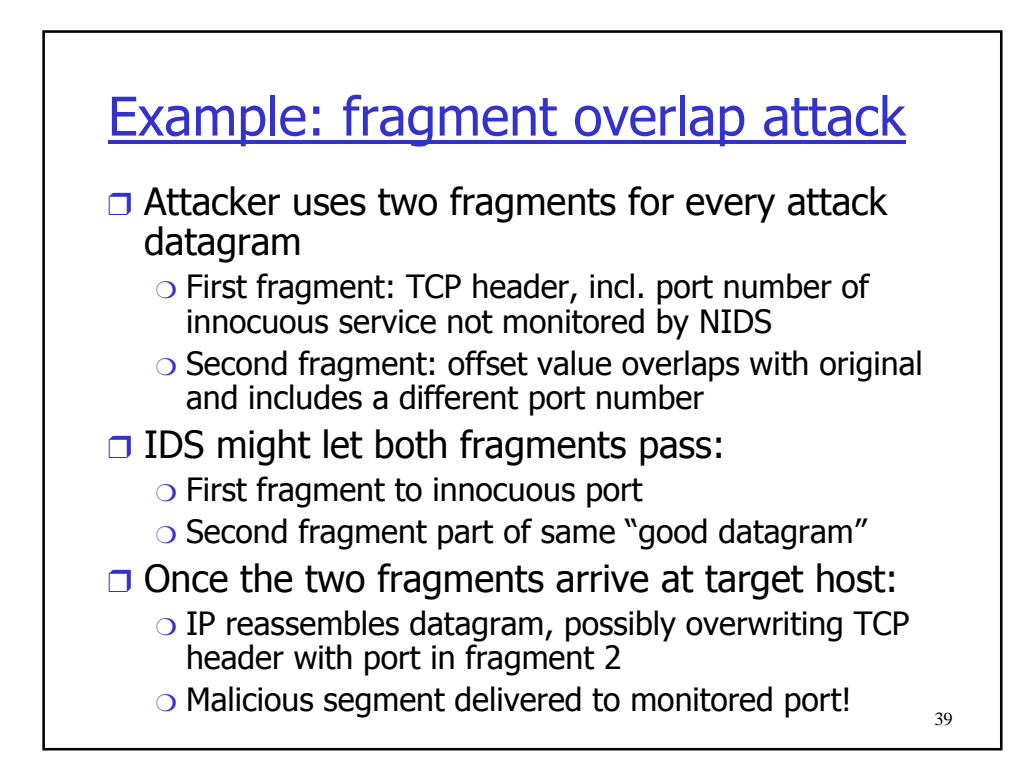

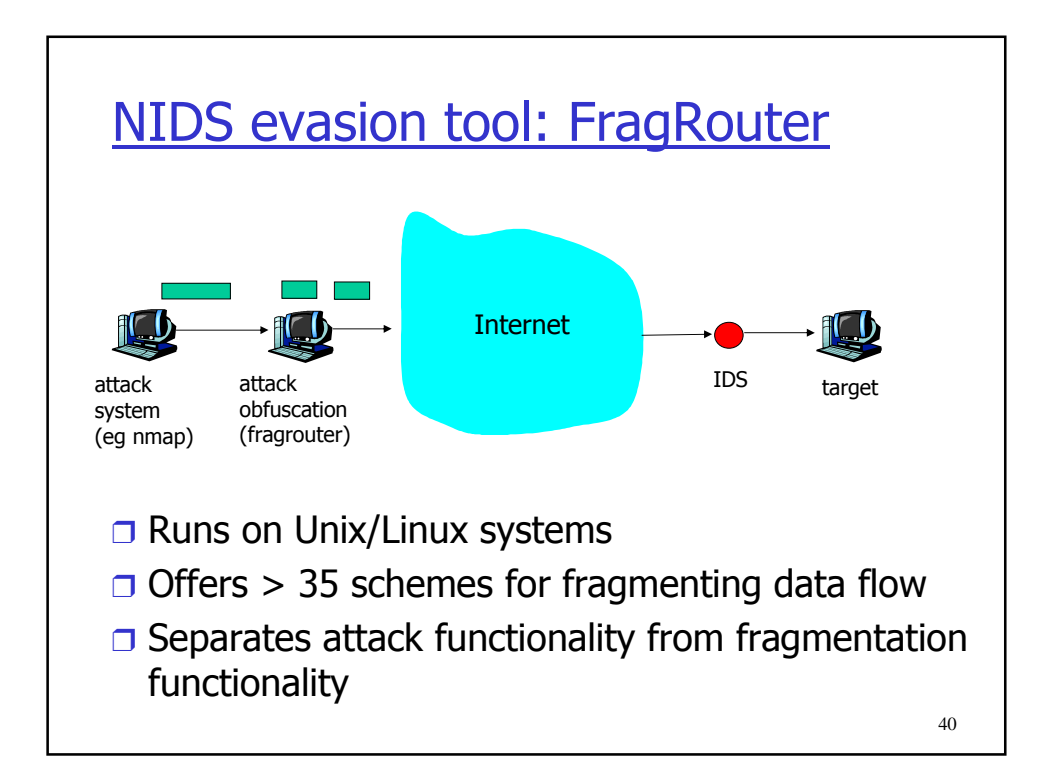

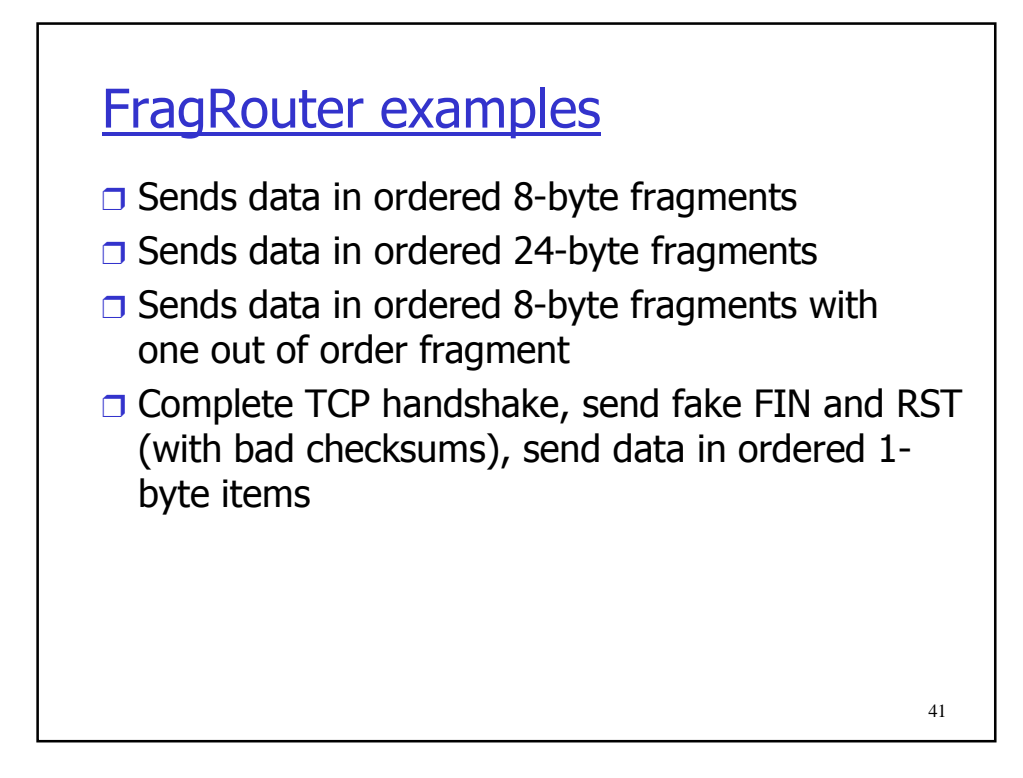

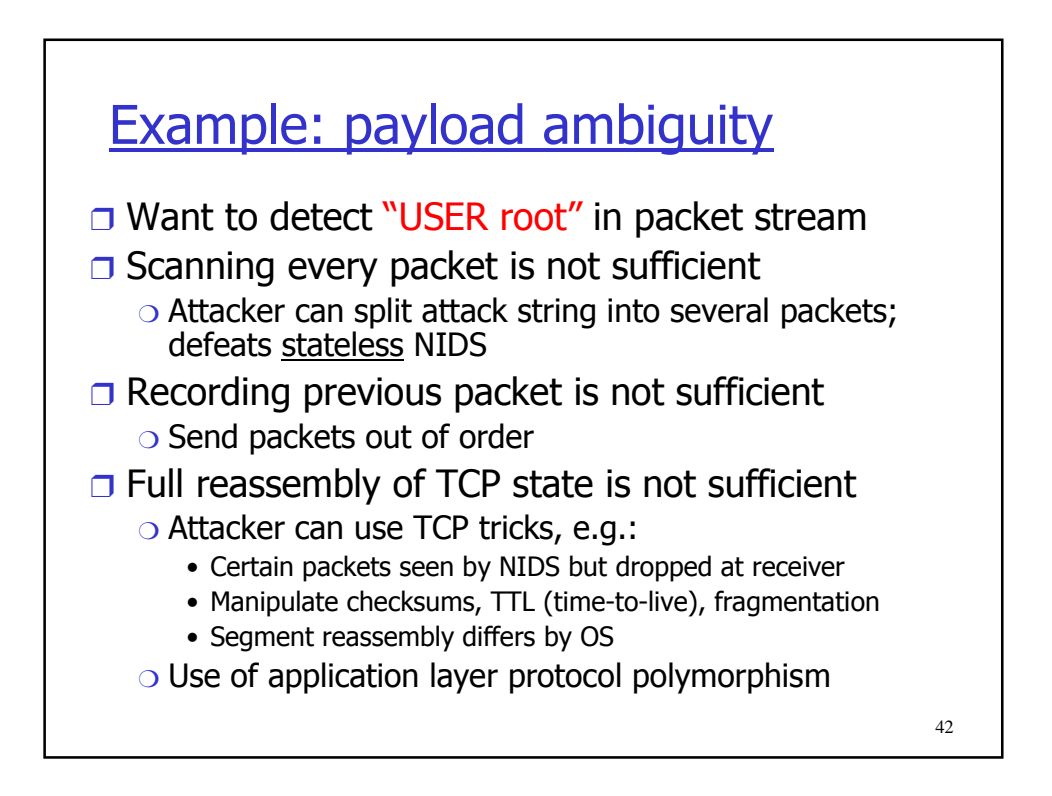

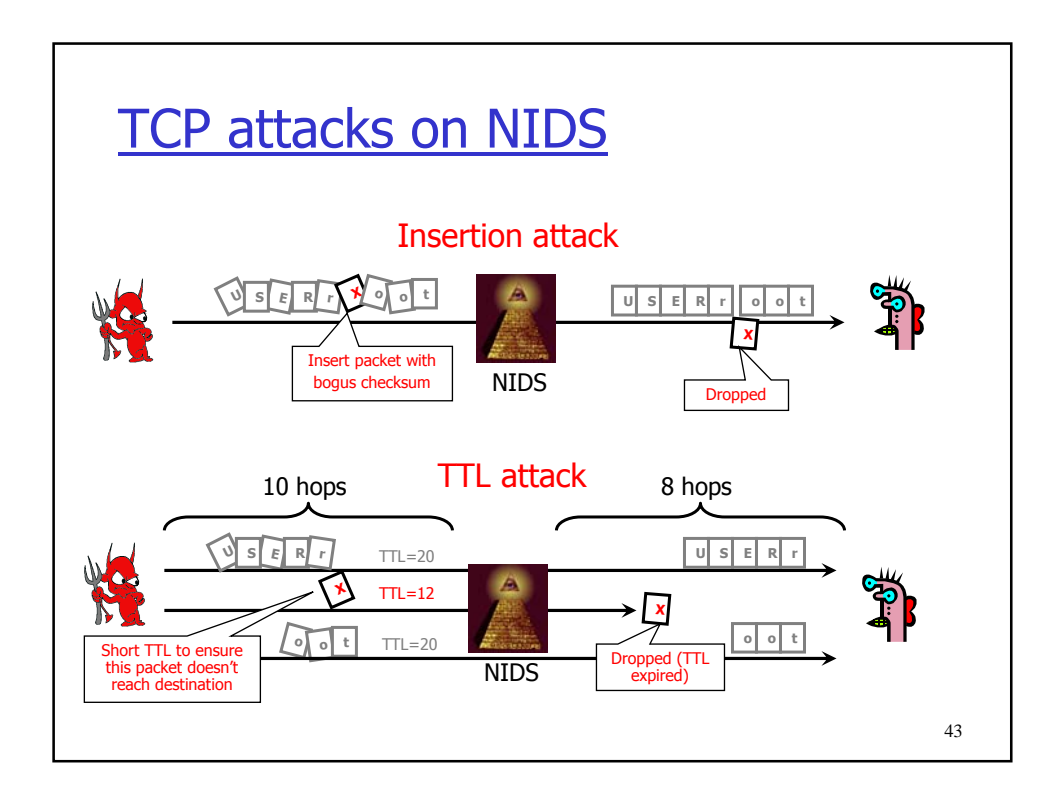

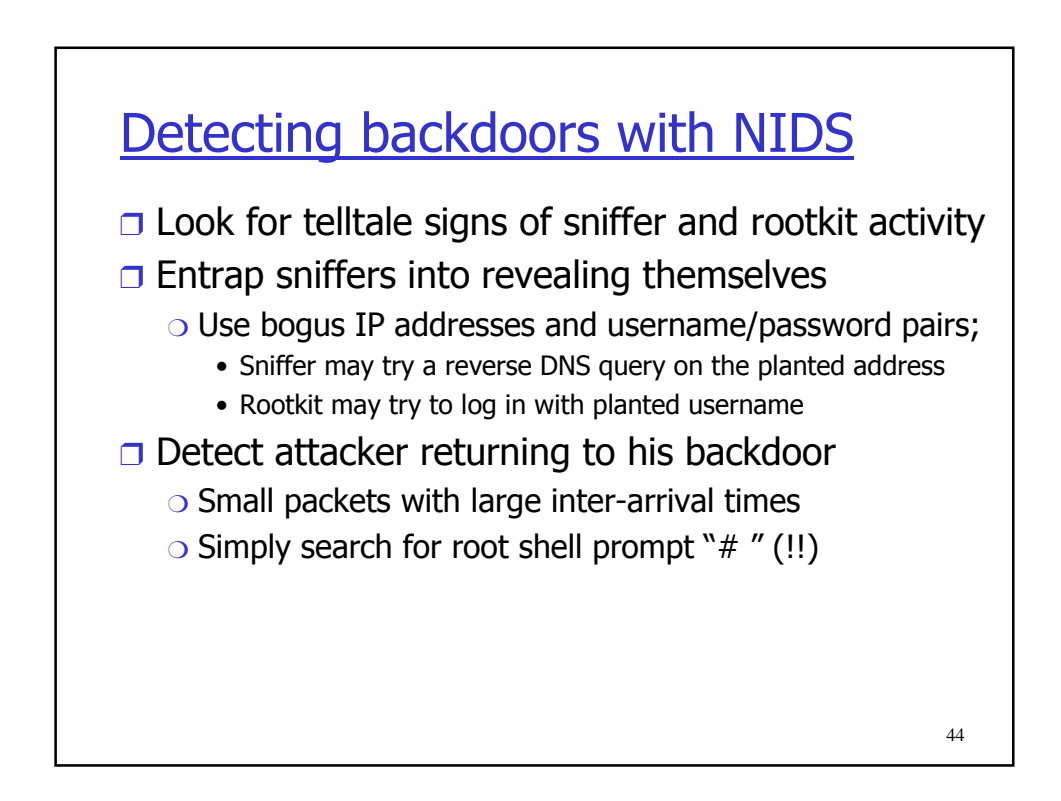

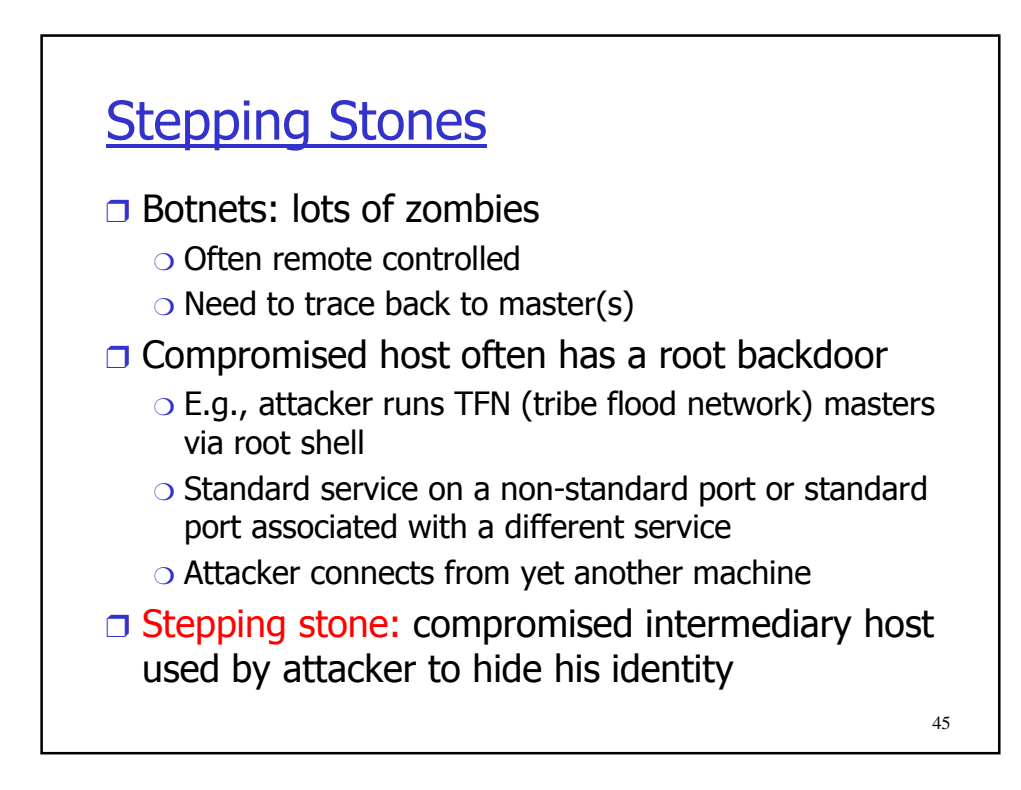

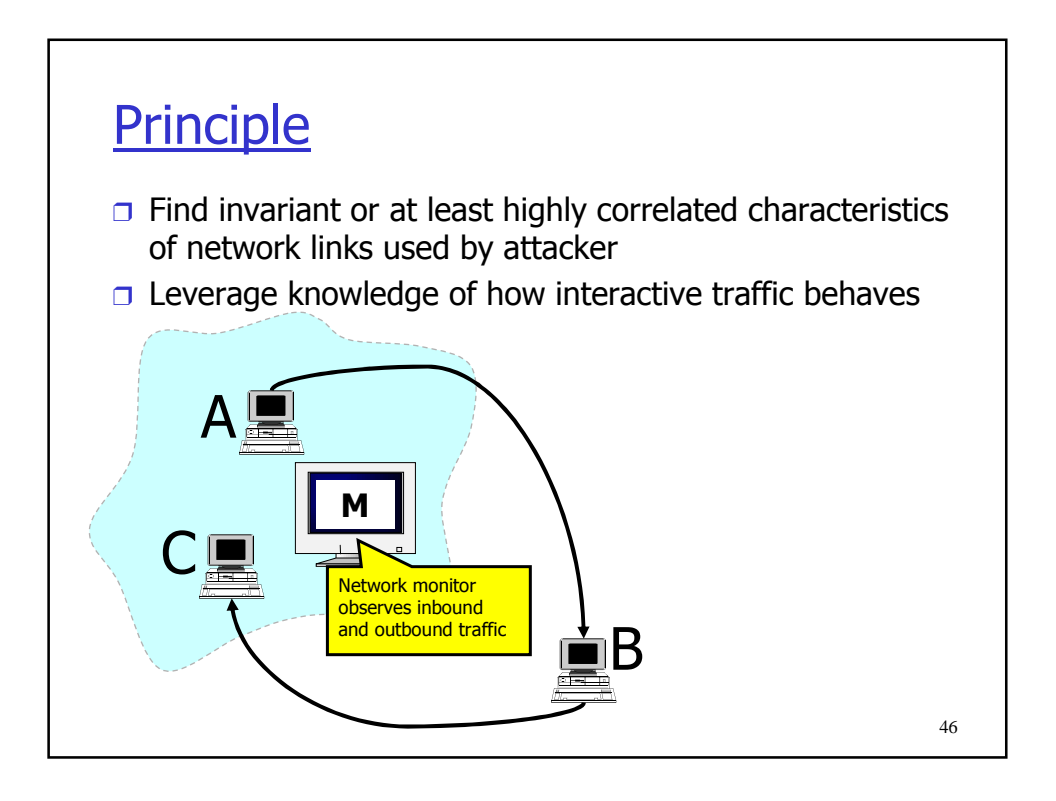

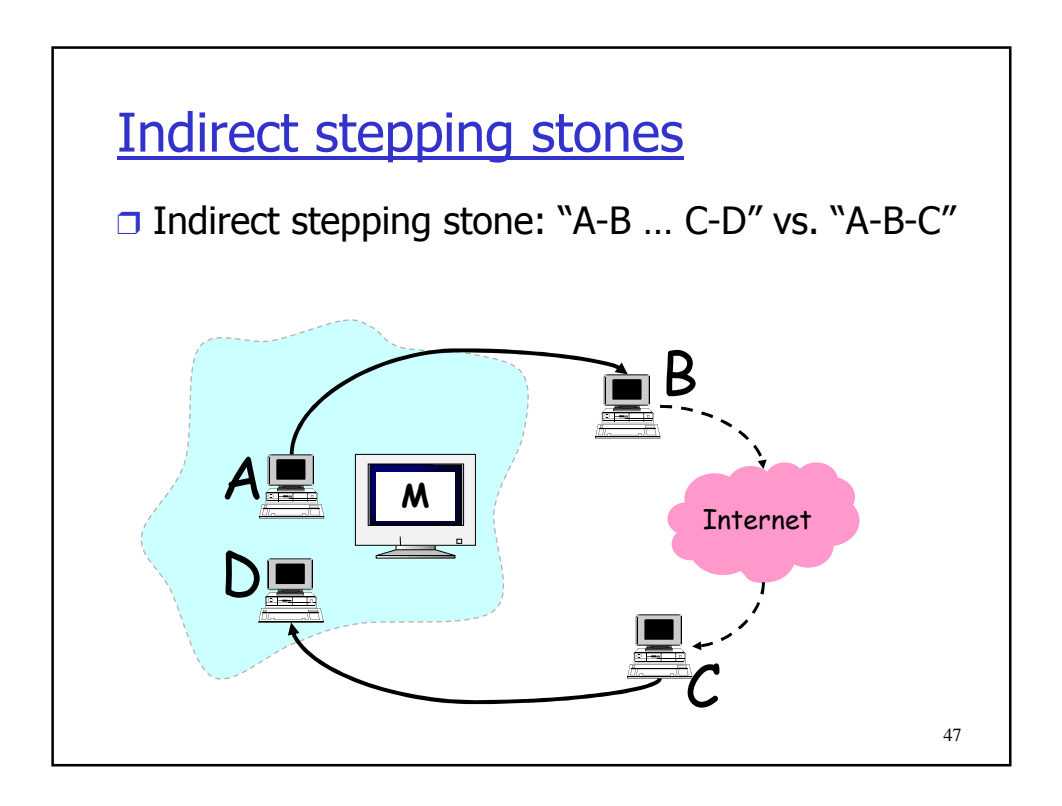

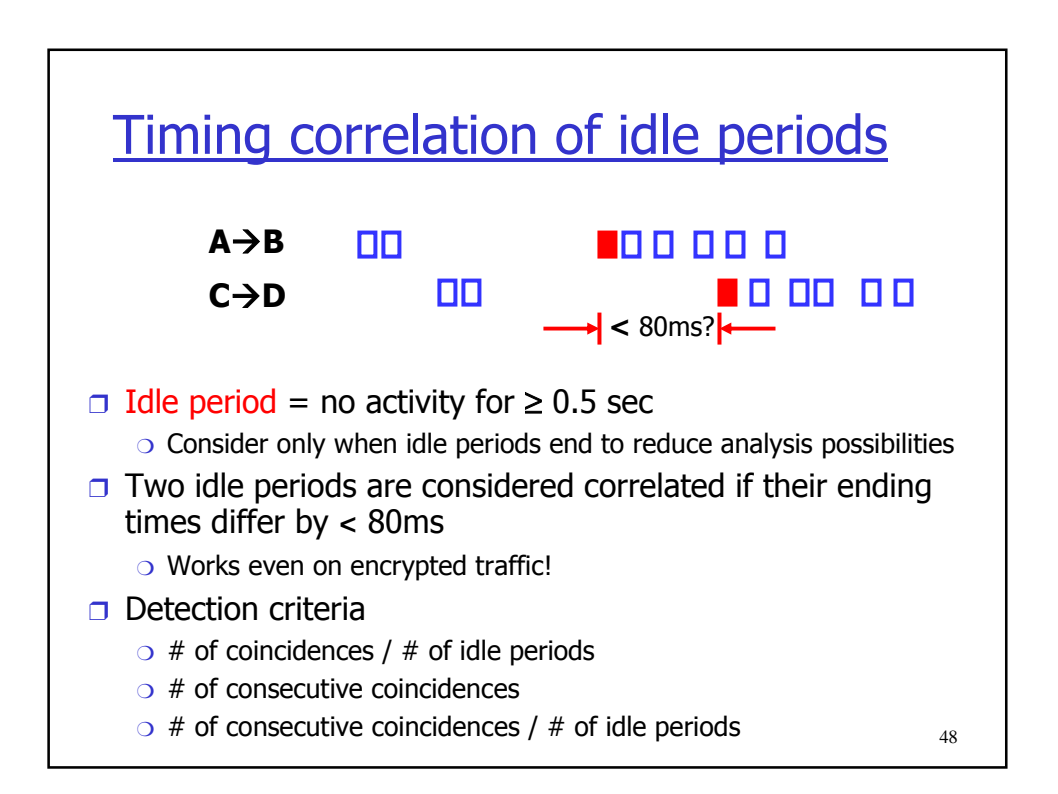

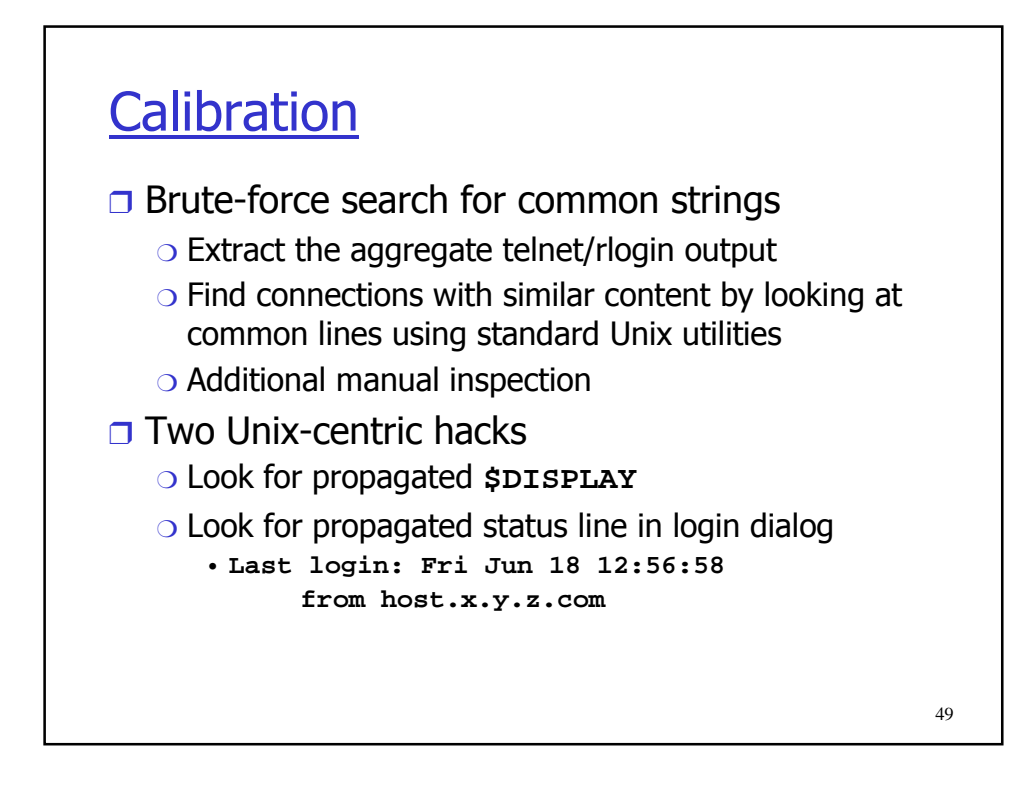

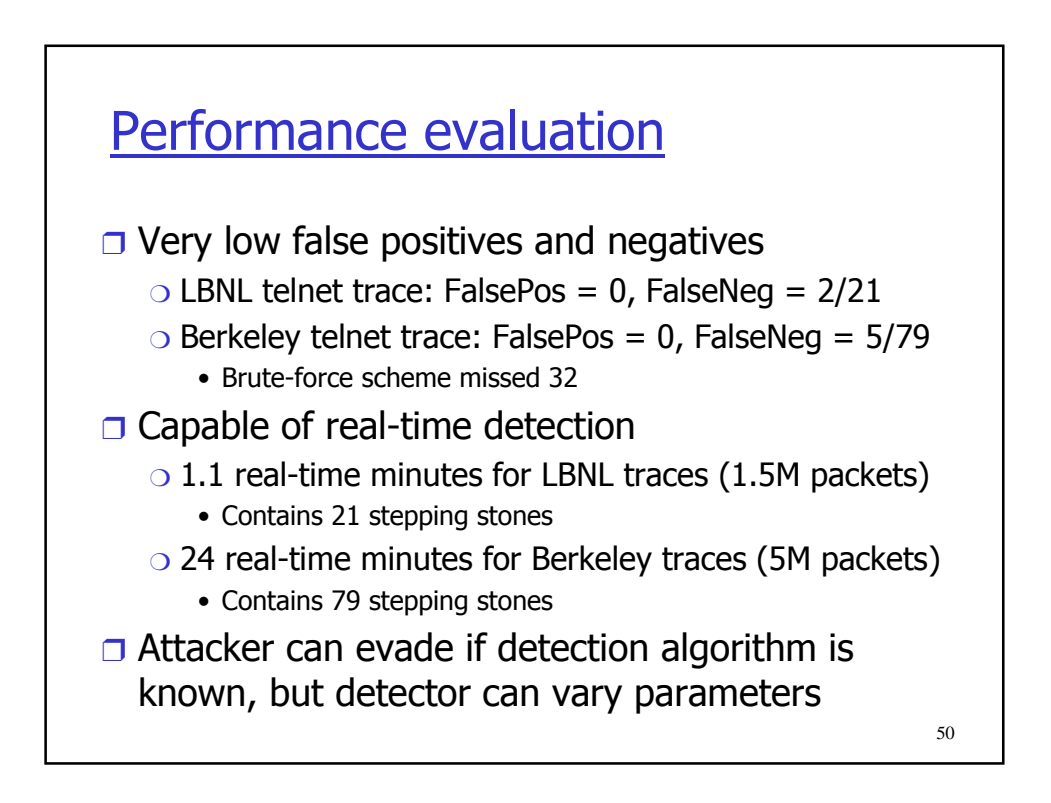

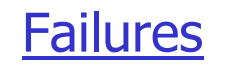

- ❒ Large number of legitimate stepping stones
- ❒ Very small stepping stones evade detection ❍ Limits attackers to a few keystrokes
- ❒ Message broadcast applications lead to correlations that are not stepping stones ❍ Can filter these out
- ❒ Phase-drift in periodic traffic leads to false coincidences
	- ❍ Can filter these out, too

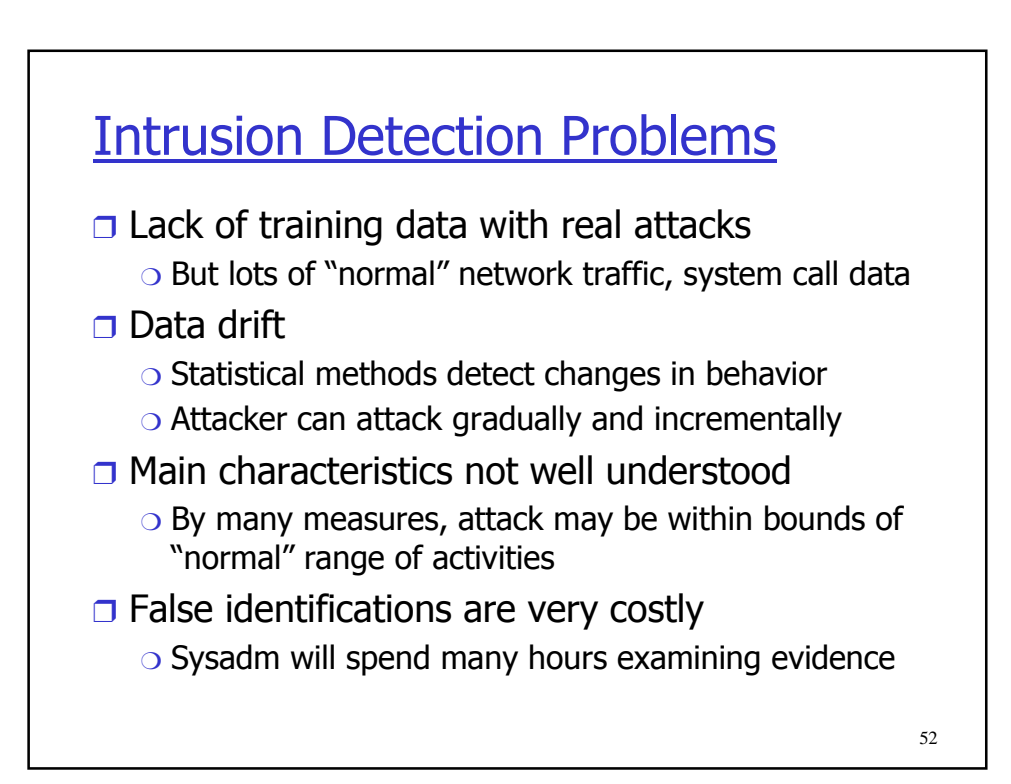

51